## atfs

Dec 21 11:34:14 t3235 utsc sm exit[8627]: notice utsc sm exit.c:299 session 'fsdiag\_1' is going to be terminated. Dec 21 11:34:15 t3235 utsc sm\_exit[8627]: notice utsc\_sm\_exit.c:317 session 'fsdiag\_1' was terminated. May 26 10:09:01 t3235 utsc ipl[3069]: notice utsc ipl.c:1923 IPL server is ready. May 26 10:09:01 t3235 utsc\_calcon[3127]: notice utsc\_calcon.c:1768 calcon file name : /opt/ATFS/i386/linux/ATFSsys-6.31/etc/calcon\_system.conf May 26 10:09:01 t3235 utsc\_calcon[3127]: notice utsc\_calcon.c:1769 utsc\_calcon listen port : 9906 May 26 10:09:01 t3235 utsc calcon[3127]: notice utsc calcon.c:1770 daemon mode  $: 1$ May 26 10:09:01 t3235 utsc calcon[3127]: notice utsc calcon.c:393 RS232C device name : /dev/ttyS1 May 26 10:09:01 t3235 utsc calcon[3127]: notice utsc calcon.c:394 calcon bus name  $\therefore$ May 26 10:09:01 t3235 utsc calcon[3129]: notice ScCalConCom.c:422 open calcon(/dev/ttyS1): 5 May 26 10:09:01 t3235 utsc\_calcon[3129]: notice ScCalConCom.c:280 \*\*\* ioctl(termio) May 26 10:09:01 t3235 utsc calcon[3129]: notice ScCalConCom.c:280 c\_iflag = IGNBRK IXON IXOFF IMAXBE May 26 10:09:01 t3235 utsc\_calcon[3129]: notice ScCalConCom.c:280 c\_oflag = 0POST May 26 10:09:01 t3235 utsc\_calcon[3129]: notice ScCalConCom.c:280 c\_lflag = ISIG ICANON May 26 10:09:01 t3235 utsc calcon[3129]: notice ScCalConCom.c:280 c cflag = CREAD PARENB PARODD CLOCAL CS7 B9600 May 26 10:09:01 t3235 utsc\_gpib\_launch[3219]: notice utsc\_gpib\_launch.c:89 execute /opt/ATFS/i386/linux/ATFSsys-6.31/bin/utsc\_gpib-x86\_64 May 26 10:09:01 t3235 utsc\_gpib[3219]: notice utsc\_gpib.c:2227 board no : 0 May 26 10:09:01 t3235 utsc\_gpib[3219]: notice utsc\_gpib.c:2228 port no : 9910 May 26 10:09:01 t3235 utsc\_gpib[3219]: notice utsc\_gpib.c:2229 gpib file: /var/opt/ATFS/ATFSsys-6.31/tmp/gpib\_merged.conf May 26 10:09:01 t3235 utsc\_gpib[3219]: notice utsc\_gpib.c:2230 daemon m : 1 May 26 10:09:01 t3235 utsc\_gpib\_0[3221]: notice utsc\_gpib.c:2023 board number : 0 May 26 10:09:01 t3235 utsc\_gpib\_0[3221]: notice utsc\_gpib.c:2024 board name :

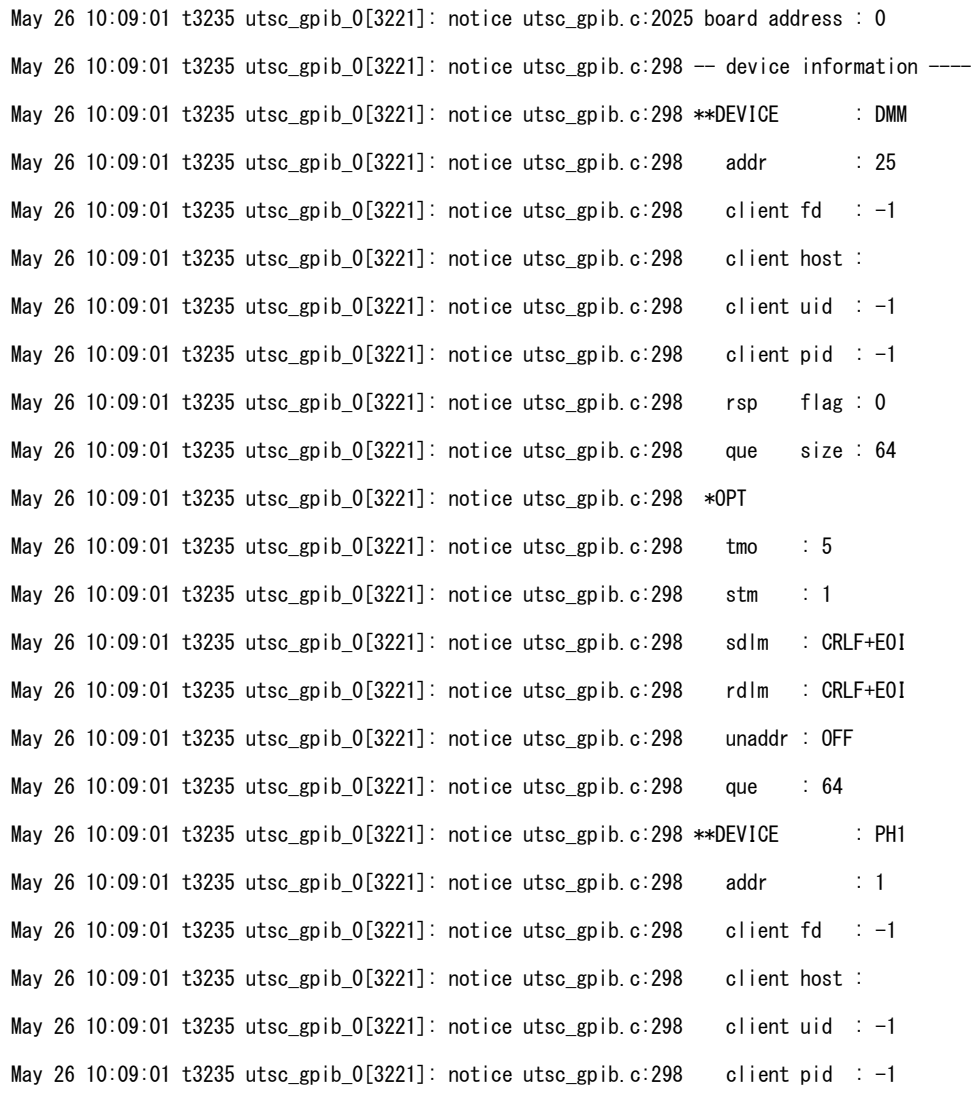

May 26 10:09:01 t3235 utsc\_gpib\_0[3221]: notice utsc\_gpib.c:298 rsp flag : 0

- May 26 10:09:01 t3235 utsc gpib 0[3221]: notice utsc gpib.c:298 que size : 64
- May 26 10:09:01 t3235 utsc\_gpib\_0[3221]: notice utsc\_gpib.c:298 \*OPT
- May 26 10:09:01 t3235 utsc\_gpib\_0[3221]: notice utsc\_gpib.c:298 tmo : 5
- May 26 10:09:01 t3235 utsc\_gpib\_0[3221]: notice utsc\_gpib.c:298 stm : 1
- May 26 10:09:01 t3235 utsc\_gpib\_0[3221]: notice utsc\_gpib.c:298 sdlm : CRLF+EOI
- May 26 10:09:01 t3235 utsc\_gpib\_0[3221]: notice utsc\_gpib.c:298 rdlm : CRLF+EOI
- May 26 10:09:01 t3235 utsc\_gpib\_0[3221]: notice utsc\_gpib.c:298 unaddr : OFF
- May 26 10:09:01 t3235 utsc\_gpib\_0[3221]: notice utsc\_gpib.c:298 que : 64
- May 26 10:09:01 t3235 utsc\_gpib\_launch[3231]: notice utsc\_gpib\_launch.c:89 execute /opt/ATFS/i386/linux/ATFSsys-6.31/bin/utsc\_gpib-x86\_64
- May 26 10:09:01 t3235 utsc\_gpib[3231]: notice utsc\_gpib.c:2227 board no : 1
- May 26 10:09:01 t3235 utsc\_gpib[3231]: notice utsc\_gpib.c:2228 port no : 9911
- May 26 10:09:01 t3235 utsc gpib[3231]: notice utsc gpib.c:2229 gpib file: /var/opt/ATFS/ATFSsys-6.31/tmp/gpib\_merged.conf
- May 26 10:09:01 t3235 utsc\_gpib[3231]: notice utsc\_gpib.c:2230 daemon m : 1
- May 26 10:09:01 t3235 utsc\_gpib\_1[3234]: notice utsc\_gpib.c:2023 board number : 1
- May 26 10:09:01 t3235 utsc\_gpib 1[3234]: notice utsc\_gpib.c:2024 board name :
- May 26 10:09:01 t3235 utsc\_gpib\_1[3234]: notice utsc\_gpib.c:2025 board address : 0
- May 26 10:09:01 t3235 utsc\_gpib\_1[3234]: notice utsc\_gpib.c:298 -- device information ----
- May 26 10:09:01 t3235 utsc\_gpib\_1[3234]: err utsc\_gpib.c:2037 not found GPIB I/F board: 1
- May 26 10:09:01 t3235 utsc\_lic[3295]: notice utsc\_lic.c:1458 port num : 9975
- May 26 10:09:01 t3235 utsc\_lic[3295]: notice utsc\_lic.c:1459 daemon m : 1
- May 26 10:09:01 t3235 utsc\_rm[3366]: notice utsc\_rm.c:221 evaluated resource config file: /var/opt/ATFS/ATFSsys-6.31/tmp/resources\_merged.conf 56[resources]/60[lines]
- May 26 10:09:01 t3235 utsc\_rm[3366]: notice utsc\_rm.c:226 managed resource: BiMonitor\_Chamber1\_1

May 26 10:09:01 t3235 utsc\_rm[3366]: notice utsc\_rm.c:226 managed resource: BiMonitor\_Chamber1\_2 May 26 10:09:01 t3235 utsc\_rm[3366]: notice utsc\_rm.c:226 managed resource: BiMonitor Chamber1\_3 May 26 10:09:01 t3235 utsc\_rm[3366]: notice utsc\_rm.c:226 managed resource: BiMonitor\_Chamber1\_4 May 26 10:09:01 t3235 utsc\_rm[3366]: notice utsc\_rm.c:226 managed resource: CalController1 May 26 10:09:01 t3235 utsc\_rm[3366]: notice utsc\_rm.c:226 managed resource: DMM May 26 10:09:01 t3235 utsc\_rm[3366]: notice utsc\_rm.c:226 managed resource: PH1 May 26 10:09:01 t3235 utsc\_rm[3366]: notice utsc\_rm.c:226 managed resource: tester May 26 10:09:01 t3235 utsc\_rm[3366]: notice utsc\_rm.c:226 managed resource: UTBI\_ExclusiveMainteAndMonitorTester1\_1 May 26 10:09:01 t3235 utsc\_rm[3366]: notice utsc\_rm.c:226 managed resource: UTBI\_ExclusiveMainteAndMonitorTester1\_2 May 26 10:09:01 t3235 utsc rm[3366]: notice utsc rm.c:226 managed resource: UTBI ExclusiveMainteAndMonitorTester1 3 May 26 10:09:01 t3235 utsc\_rm[3366]: notice utsc\_rm.c:226 managed resource: UTBI\_ExclusiveMainteAndMonitorTester1\_4 May 26 10:09:01 t3235 utsc\_rm[3366]: notice utsc\_rm.c:226 managed resource: UTBI\_MonitorTester1\_1 May 26 10:09:01 t3235 utsc rm[3366]: notice utsc rm.c:226 managed resource: UTBI MonitorTester1 2 May 26 10:09:01 t3235 utsc rm[3366]: notice utsc rm.c:226 managed resource: UTBI MonitorTester1 3 May 26 10:09:01 t3235 utsc\_rm[3366]: notice utsc\_rm.c:226 managed resource: UTBI\_MonitorTester1\_4 May 26 10:09:01 t3235 utsc\_rm[3366]: notice utsc\_rm.c:226 managed resource: UTD\_RESOURCE\_ExecCondDailyFile May 26 10:09:01 t3235 utsc\_rm[3366]: notice utsc\_rm.c:226 managed resource: UTD\_RESOURCE\_ExecCondFile May 26 10:09:01 t3235 utsc rm[3366]: notice utsc rm.c:226 managed resource: UTD RESOURCE PpsMacroCellAccess1 1 May 26 10:09:01 t3235 utsc\_rm[3366]: notice utsc\_rm.c:226 managed resource: UTD\_RESOURCE\_PpsMacroCellAccess1\_2 May 26 10:09:01 t3235 utsc rm[3366]: notice utsc rm.c:226 managed resource: UTD RESOURCE PpsMacroCellAccess1 3 May 26 10:09:01 t3235 utsc\_rm[3366]: notice utsc\_rm.c:226 managed resource: UTD\_RESOURCE\_PpsMacroCellAccess1\_4 May 26 10:09:01 t3235 utsc\_rm[3366]: notice utsc\_rm.c:226 managed resource: UTD\_RESOURCE\_PpsMacroCellAccess2\_1 May 26 10:09:01 t3235 utsc\_rm[3366]: notice utsc\_rm.c:226 managed resource: UTD\_RESOURCE\_PpsMacroCellAccess2\_2

May 26 10:09:01 t3235 utsc\_rm[3366]: notice utsc\_rm.c:226 managed resource: UTD\_RESOURCE\_PpsMacroCellAccess2\_3 May 26 10:09:01 t3235 utsc\_rm[3366]: notice utsc\_rm.c:226 managed resource: UTD\_RESOURCE\_PpsMacroCellAccess2\_4 May 26 10:09:01 t3235 utsc\_rm[3366]: notice utsc\_rm.c:226 managed resource: UTD\_RESOURCE\_PpsMacroCellAccess3\_1 May 26 10:09:01 t3235 utsc\_rm[3366]: notice utsc\_rm.c:226 managed resource: UTD\_RESOURCE\_PpsMacroCellAccess3\_2 May 26 10:09:01 t3235 utsc\_rm[3366]: notice utsc\_rm.c:226 managed resource: UTD\_RESOURCE\_PpsMacroCellAccess3\_3 May 26 10:09:01 t3235 utsc\_rm[3366]: notice utsc\_rm.c:226 managed resource: UTD\_RESOURCE\_PpsMacroCellAccess3\_4 May 26 10:09:01 t3235 utsc\_rm[3366]: notice utsc\_rm.c:226 managed resource: UTD\_RESOURCE\_PpsMacroCellAccess4\_1 May 26 10:09:01 t3235 utsc\_rm[3366]: notice utsc\_rm.c:226 managed resource: UTD\_RESOURCE\_PpsMacroCellAccess4\_2 May 26 10:09:01 t3235 utsc\_rm[3366]: notice utsc\_rm.c:226 managed resource: UTD\_RESOURCE\_PpsMacroCellAccess4\_3 May 26 10:09:01 t3235 utsc\_rm[3366]: notice utsc\_rm.c:226 managed resource: UTD\_RESOURCE\_PpsMacroCellAccess4\_4 May 26 10:09:01 t3235 utsc\_rm[3366]: notice utsc\_rm.c:226 managed resource: UTD\_RESOURCE\_PpsNvromAccess1 May 26 10:09:01 t3235 utsc\_rm[3366]: notice utsc\_rm.c:226 managed resource: UTD\_RESOURCE\_PpsNvromAccess2 May 26 10:09:01 t3235 utsc rm[3366]: notice utsc rm.c:226 managed resource: UTD RESOURCE PpsNvromAccess3 May 26 10:09:01 t3235 utsc\_rm[3366]: notice utsc\_rm.c:226 managed resource: UTD\_RESOURCE\_PpsNvromAccess4 May 26 10:09:01 t3235 utsc\_rm[3366]: notice utsc\_rm.c:226 managed resource: UTD\_RESOURCE\_StltLvcalAccess1 May 26 10:09:01 t3235 utsc\_rm[3366]: notice utsc\_rm.c:226 managed resource: UTD\_RESOURCE\_StltLvcalAccess2 May 26 10:09:01 t3235 utsc\_rm[3366]: notice utsc\_rm.c:226 managed resource: UTD\_RESOURCE\_StltLvcalAccess3 May 26 10:09:01 t3235 utsc\_rm[3366]: notice utsc\_rm.c:226 managed resource: UTD\_RESOURCE\_StltLvcalAccess4 May 26 10:09:01 t3235 utsc\_rm[3366]: notice utsc\_rm.c:226 managed resource: UTD\_RESOURCE\_StltNvromAccess1 May 26 10:09:01 t3235 utsc\_rm[3366]: notice utsc\_rm.c:226 managed resource: UTD\_RESOURCE\_StltNvromAccess2 May 26 10:09:01 t3235 utsc\_rm[3366]: notice utsc\_rm.c:226 managed resource: UTD\_RESOURCE\_StltNvromAccess3 May 26 10:09:01 t3235 utsc\_rm[3366]: notice utsc\_rm.c:226 managed resource: UTD\_RESOURCE\_StltNvromAccess4 May 26 10:09:01 t3235 utsc\_rm[3366]: notice utsc\_rm.c:226 managed resource: UTD\_RESOURCE\_SystemConfFile

May 26 10:09:01 t3235 utsc\_rm[3366]: notice utsc\_rm.c:226 managed resource: UTD\_RESOURCE\_SystemConfFilePartialExecution May 26 10:09:01 t3235 utsc\_rm[3366]: notice utsc\_rm.c:226 managed resource: UTSC\_Fm\_Data01 May 26 10:09:01 t3235 utsc\_rm[3366]: notice utsc\_rm.c:226 managed resource: UTSC\_Fm\_Data02 May 26 10:09:01 t3235 utsc\_rm[3366]: notice utsc\_rm.c:226 managed resource: UT\_TestUnit1 May 26 10:09:01 t3235 utsc\_rm[3366]: notice utsc\_rm.c:226 managed resource: UT\_TestUnit2 May 26 10:09:01 t3235 utsc\_rm[3366]: notice utsc\_rm.c:226 managed resource: UT\_VTC\_1 May 26 10:09:01 t3235 utsc\_rm[3366]: notice utsc\_rm.c:226 managed resource: UT\_VTC\_2 May 26 10:09:01 t3235 utsc\_rm[3366]: notice utsc\_rm.c:226 managed resource: UT\_VTC\_3 May 26 10:09:01 t3235 utsc\_rm[3366]: notice utsc\_rm.c:226 managed resource: UT\_VTC\_4 May 26 10:09:01 t3235 utsc sigtwr[3422]: err ScSysSignalSv.c:1499 The server program isn't running: utsc ss at 172.16.255.254:9907 (Connection refused) May 26 10:09:01 t3235 utsc\_ss[3516]: notice utsc\_ss.c:3563 SS config file path : /opt/ATFS/i386/linux/ATFSsys-6.31/T5833\_MP/etc/systemmonitor.conf May 26 10:09:01 t3235 utsc ss[3516]: notice utsc ss.c:3564 SS listen port for client : 9907 May 26 10:09:01 t3235 utsc ss[3516]: notice utsc ss.c:3565 notified port for utsc syn : 9951 May 26 10:09:01 t3235 utsc\_ss[3516]: notice utsc\_ss.c:3566 monitoring port for utsc\_mon: 9952 May 26 10:09:01 t3235 utsc\_ss[3516]: notice utsc\_ss.c:3567 port for utsc\_bootsite : 9953 May 26 10:09:01 t3235 utsc ss[3516]: notice utsc ss.c:3568 full path of utsc mon : /opt/ATFS/i386/linux/ATFSsys-6.31/bin/utsc mon May 26 10:09:01 t3235 utsc\_ss[3516]: notice utsc\_ss.c:3569 full path of utsc\_ss\_emu : /opt/ATFS/i386/linux/ATFSsys-6.31/bin/utsc\_se May 26 10:09:01 t3235 utsc\_ss[3516]: notice utsc\_ss.c:3570 full path of utsc\_bootsite : /opt/ATFS/i386/linux/ATFSsys-6.31/bin/utsc\_bootsite May 26 10:09:01 t3235 utsc\_ss[3516]: notice utsc\_ss.c:3571 option file : /var/opt/ATFS/ATFSsys-6.31/boot/bootsite.conf May 26 10:09:01 t3235 utsc ss[3516]: notice utsc ss.c:3572 siteinfo files directory : May 26 10:09:01 t3235 utsc\_ss[3516]: notice utsc\_ss.c:3573 bootsite download files : May 26 10:09:01 t3235 utsc\_ss[3516]: notice utsc\_ss.c:3574 daemon mode : 1 May 26 10:09:01 t3235 utsc\_bootsite[3522]: notice utsc\_bootsite.c:1064 listen port : 9953

May 26 10:09:01 t3235 utsc\_se[3521]: notice utsc\_ss\_emu.c:4193 broadcast notified port : 9920 May 26 10:09:01 t3235 utsc\_se[3521]: notice utsc\_ss\_emu.c:4194 pipe(input) from utsc\_ss : 11 May 26 10:09:01 t3235 utsc\_se[3521]: notice utsc\_ss\_emu.c:4195 pipe(output) to utsc\_ss : 9 May 26 10:09:01 t3235 utsc se[3521]: notice utsc ss\_emu.c:4196 conf file : /opt/ATFS/i386/linux/ATFSsys-6.31/T5833\_MP/etc/systemmonitor.conf May 26 10:09:01 t3235 utsc se[3521]: notice utsc ss\_emu.c:4197 daemon mode  $\therefore$  0 May 26 10:09:01 t3235 utsc\_mon[3520]: notice utsc\_mon.c:1450 broadcast notified port : 9951 May 26 10:09:01 t3235 utsc\_mon[3520]: notice utsc\_mon.c:1451 site monitoring port : 9952 May 26 10:09:01 t3235 utsc\_mon[3520]: notice utsc\_mon.c:1452 pipe(input) from utsc\_ss : 9 May 26 10:09:01 t3235 utsc\_mon[3520]: notice utsc\_mon.c:1453 pipe(output) to utsc\_ss : 8 May 26 10:09:01 t3235 utsc mon[3520]: notice utsc mon.c:1454 heart beat time : 20 May 26 10:09:01 t3235 utsc\_mon[3520]: notice utsc\_mon.c:1455 heart beat max  $: 3$ May 26 10:09:01 t3235 utsc\_mon[3520]: notice utsc\_mon.c:1456 site info file dir : /var/opt/ATFS/ATFSsys-6.31/siteinfo May 26 10:09:01 t3235 utsc\_mon[3520]: notice utsc\_mon.c:1457 option : /opt/ATFS/i386/linux/ATFSsys-6.31/etc/boot/bootsite.sh 1 100000 9953 /opt/ATFS/i386/linux/ATFSsys-6.31/etc/boot/sitenetwork.sh May 26 10:09:01 t3235 utsc\_mon[3520]: notice utsc\_mon.c:1458 daemon mode : 0 May 26 10:09:01 t3235 utsc se[3521]: notice ScSsSysmonLib.c:309 \*\*\* tcgetattr() May 26 10:09:01 t3235 utsc\_se[3521]: notice ScSsSysmonLib.c:309 c\_iflag = IGNBRK ICRNL IXON IXOFF IMAXBE May 26 10:09:01 t3235 utsc\_se[3521]: notice ScSsSysmonLib.c:309 c\_oflag = OPOST ONLCR May 26 10:09:01 t3235 utsc\_se[3521]: notice ScSsSysmonLib.c:309 c\_lflag = ISIG ICANON May 26 10:09:01 t3235 utsc se[3521]: notice ScSsSysmonLib.c:309 c cflag = CREAD PARENB CLOCAL CS8 B9600 May 26 10:09:01 t3235 utsc\_bootsite[3522]: notice utsc\_bootsite.c:1065 pipe(input) from utsc\_ss : 13 May 26 10:09:01 t3235 utsc\_bootsite[3522]: notice utsc\_bootsite.c:1066 pipe(output) to utsc\_ss : 11 May 26 10:09:01 t3235 utsc\_bootsite[3522]: notice utsc\_bootsite.c:1067 sitefile config file : /opt/ATFS/i386/linux/ATFSsys-6.31/etc/sitefiles.conf

- May 26 10:09:01 t3235 utsc\_bootsite[3522]: notice utsc\_bootsite.c:746 accept network: enp3s0 172.16.255.254 (0xfeff10ac)
- May 26 10:09:01 t3235 utsc\_hardwaremonitor[3523]: notice\_utsc\_hardwaremonitor.c:940 setup file : /var/opt/ATFS/ATFSsys-6.31/hardwaremonitor.conf
- May 26 10:09:01 t3235 utsc\_hardwaremonitor[3523]: notice utsc\_hardwaremonitor.c:1024 (PC\_DISTANCE): LOGGING: 0
- May 26 10:09:01 t3235 utsc\_hardwaremonitor[3523]: notice\_utsc\_hardwaremonitor.c:1025 (PC\_DISTANCE): LOG\_INTERVAL: 10
- May 26 10:09:01 t3235 utsc\_hardwaremonitor[3523]: notice\_utsc\_hardwaremonitor.c:1026 (PC\_DISTANCE): KEEP\_INTERVAL: 0
- May 26 10:09:01 t3235 utsc\_hardwaremonitor[3523]: notice utsc\_hardwaremonitor.c:1027 (PC\_DISTANCE): FILE: /var/opt/ATFS/ATFSsys-6.31/pc\_distance
- May 26 10:09:01 t3235 utsc\_hardwaremonitor[3523]: notice utsc\_hardwaremonitor.c:1024 (MOTOR\_TORQUE): LOGGING: 0
- May 26 10:09:01 t3235 utsc\_hardwaremonitor[3523]: notice utsc\_hardwaremonitor.c:1025 (MOTOR\_TORQUE): LOG\_INTERVAL: 10
- May 26 10:09:01 t3235 utsc\_hardwaremonitor[3523]: notice\_utsc\_hardwaremonitor.c:1026 (MOTOR\_TORQUE): KEEP\_INTERVAL: 0
- May 26 10:09:01 t3235 utsc hardwaremonitor[3523]: notice utsc hardwaremonitor.c:1027 (MOTOR TORQUE): FILE: /var/opt/ATFS/ATFSsys-6.31/pc distance
- May 26 10:09:01 t3235 utsc\_hardwaremonitor[3523]: notice utsc\_hardwaremonitor.c:1024 (REALTIME\_MONITOR): LOGGING: 0
- May 26 10:09:01 t3235 utsc hardwaremonitor[3523]: notice utsc hardwaremonitor.c:1025 (REALTIME MONITOR): LOG\_INTERVAL: 10
- May 26 10:09:01 t3235 utsc hardwaremonitor[3523]: notice utsc hardwaremonitor.c:1026 (REALTIME MONITOR): KEEP\_INTERVAL: 0
- May 26 10:09:01 t3235 utsc\_hardwaremonitor[3523]: notice utsc\_hardwaremonitor.c:1027 (REALTIME\_MONITOR): FILE: /var/opt/ATFS/ATFSsys-6.31/rtime\_monitor
- May 26 10:09:01 t3235 utsc\_hardwaremonitor[3523]: notice utsc\_hardwaremonitor.c:1315 start : resident mode
- May 26 10:09:01 t3235 utsc gpib  $0$ [3221]: notice utsc gpib.c:2058 \*\* find gpib address
- May 26 10:09:01 t3235 utsc\_gpib\_0[3221]: notice utsc\_gpib.c:2060 addr[0] : 25
- May 26 10:09:01 t3235 utsc\_gpib\_0[3221]: notice utsc\_gpib.c:2065 ----------
- May 26 10:09:02 t3235 utsc\_ss[3519]: err ScSsSysmonEmu.c:307 system monitor is not opened.
- May 26 10:09:02 t3235 utsc se[3521]: notice utsc ss emu.c:3893 open sysmon id:0, dev:/dev/ttyUSB0
- May 26 10:09:02 t3235 utsc se[3521]: notice ScSsSysmonLib.c:658 initialize: check sum(exp:1) error for communication with system monitor: ム 5
- May 26 10:09:02 t3235 utsc\_se[3521]: notice ScSsSysmonLib.c:1425 initialize: system monitor illegal protocol: received <F>, when waiting response for write processing.
- May 26 10:09:02 t3235 utsc\_se[3521]: notice ScSsSysmonLib.c:1524 initialize: read from sysmon(id:0): fd 8: value 0xff

May 26 10:09:02 t3235 utsc\_se[3521]: notice ScSsSysmonLib.c:1524 initialize: read from sysmon(id:0): fd 8: value 0x55 May 26 10:09:02 t3235 utsc\_se[3521]: notice ScSsSysmonLib.c:1524 initialize: read from sysmon(id:0): fd 8: value 0x1 May 26 10:09:02 t3235 utsc\_ss[3519]: notice utsc\_ss.c:2287 connected with utsc\_ss\_emu May 26 10:09:02 t3235 utsc\_se[3521]: notice utsc\_ss\_emu.c:3744 connected with utsc\_ss May 26 10:09:02 t3235 utsc\_ss[3519]: notice utsc\_ss.c:2295 tester model: AS-Platform May 26 10:09:04 t3235 utsc sigtwr isa[3649]: notice utsc sigtwr.c:930 site1 TP status: down May 26 10:09:11 t3235 utsc calcon[3129]: notice ScCalConCom.c:422 open calcon(/dev/ttyS1): 5 May 26 10:09:11 t3235 utsc\_calcon[3129]: notice ScCalConCom.c:280 \*\*\* ioctl(termio) May 26 10:09:11 t3235 utsc\_calcon[3129]: notice ScCalConCom.c:280 c\_iflag = IGNBRK IXON IXOFF IMAXBE May 26 10:09:11 t3235 utsc calcon[3129]: notice ScCalConCom.c:280 c oflag = OPOST May 26 10:09:11 t3235 utsc calcon[3129]: notice ScCalConCom.c:280 c lflag = ISIG ICANON May 26 10:09:11 t3235 utsc calcon[3129]: notice ScCalConCom.c:280 c cflag = CREAD PARENB CLOCAL CS7 B9600 May 26 10:09:21 t3235 utsc calcon[3129]: notice ScCalConCom.c:552 RS232C: RV doesn't answered normally with both parity bit. May 26 10:09:21 t3235 utsc\_calcon[3129]: notice ScCalConCom.c:422 open calcon(/dev/ttyS1): 5 May 26 10:09:21 t3235 utsc\_calcon[3129]: notice ScCalConCom.c:280 \*\*\* ioctl(termio) May 26 10:09:21 t3235 utsc calcon[3129]: notice ScCalConCom.c:280 c iflag = IGNBRK IXON IXOFF IMAXBE May 26 10:09:21 t3235 utsc calcon[3129]: notice ScCalConCom.c:280 c oflag = OPOST May 26 10:09:21 t3235 utsc\_calcon[3129]: notice ScCalConCom.c:280 c\_lflag = ISIG ICANON May 26 10:09:21 t3235 utsc\_calcon[3129]: notice ScCalConCom.c:280 c\_cflag = CREAD PARENB PARODD CLOCAL CS7 B9600 May 26 10:09:31 t3235 utsc calcon[3129]: notice ScCalConCom.c:422 open calcon(/dev/ttyS1): 5 May 26 10:09:31 t3235 utsc\_calcon[3129]: notice ScCalConCom.c:280 \*\*\* ioctl(termio) May 26 10:09:31 t3235 utsc\_calcon[3129]: notice ScCalConCom.c:280 c\_iflag = IGNBRK IXON IXOFF IMAXBE May 26 10:09:31 t3235 utsc\_calcon[3129]: notice ScCalConCom.c:280 c\_oflag = 0POST

May 26 10:09:31 t3235 utsc calcon[3129]: notice ScCalConCom.c:280 c lflag = ISIG ICANON

May 26 10:09:31 t3235 utsc calcon[3129]: notice ScCalConCom.c:280 c cflag = CREAD PARENB CLOCAL CS7 B9600

May 26 10:09:41 t3235 utsc\_calcon[3129]: notice ScCalConCom.c:552 RS232C: ID\_CHK doesn't answered normally with both parity bit.

May 26 10:09:41 t3235 utsc\_calcon[3129]: notice ScCalConCom.c:563 RS232C: parity bit can't be decided by all commands in /opt/ATFS/i386/linux/ATFSsys-6.31/etc/calcon\_parity.conf

May 26 10:09:41 t3235 utsc calcon[3129]: notice ScCalConCom.c:422 open calcon(/dev/ttyS1): 5

May 26 10:09:41 t3235 utsc\_calcon[3129]: notice ScCalConCom.c:280 \*\*\* ioctl(termio)

May 26 10:09:41 t3235 utsc\_calcon[3129]: notice ScCalConCom.c:280 c\_iflag = IGNBRK IXON IXOFF IMAXBE

May 26 10:09:41 t3235 utsc calcon[3129]: notice ScCalConCom.c:280 c oflag = OPOST

May 26 10:09:41 t3235 utsc calcon[3129]: notice ScCalConCom.c:280 c lflag = ISIG ICANON

May 26 10:09:41 t3235 utsc\_calcon[3129]: notice ScCalConCom.c:280 c\_cflag = CREAD PARENB CLOCAL CS7 B9600

May 26 10:10:44 t3235 utsc\_bootsite[3522]: notice utsc\_bootsite.c:428 download: start [fsboot00] 172.16.128.3 pid:1386 May 26 10:10:44 t3235 utsc\_bootsite[3522]: notice utsc\_bootsite.c:461 download: finished [fsboot00] 172.16.128.3 pid:1386 May 26 10:10:45 t3235 utsc\_bootsite[3522]: notice utsc\_bootsite.c:428 download: start [i386\_linux\_SATELLITE] 172.16.128.3 pid:1525 May 26 10:10:45 t3235 utsc\_bootsite[3522]: notice utsc\_bootsite.c:461 download: finished [i386\_linux\_SATELLITE] 172.16.128.3 pid:1525 May 26 10:10:45 t3235 utsc\_bootsite[3522]: notice utsc\_bootsite.c:428 download: start [fsboot00] 172.16.128.4 pid:1371 May 26 10:10:45 t3235 utsc\_bootsite[3522]: notice utsc\_bootsite.c:461 download: finished [fsboot00] 172.16.128.4 pid:1371 May 26 10:10:45 t3235 utsc\_bootsite[3522]: notice utsc\_bootsite.c:428 download: start [i386\_linux\_SATELLITE] 172.16.128.4 pid:1510 May 26 10:10:46 t3235 utsc\_bootsite[3522]: notice utsc\_bootsite.c:461 download: finished [i386\_linux\_SATELLITE] 172.16.128.4 pid:1510 May 26 10:10:46 t3235 utsc\_bootsite[3522]: notice utsc\_bootsite.c:428 download: start [fsboot00] 172.16.128.1 pid:1371 May 26 10:10:46 t3235 utsc\_bootsite[3522]: notice utsc\_bootsite.c:461 download: finished [fsboot00] 172.16.128.1 pid:1371 May 26 10:10:46 t3235 utsc\_bootsite[3522]: notice utsc\_bootsite.c:428 download: start [i386\_linux\_SATELLITE] 172.16.128.1 pid:1510 May 26 10:10:46 t3235 utsc\_bootsite[3522]: notice utsc\_bootsite.c:461 download: finished [i386\_linux\_SATELLITE] 172.16.128.1 pid:1510 May 26 10:10:49 t3235 utsc\_bootsite[3522]: notice utsc\_bootsite.c:428 download: start [fsboot00] 172.16.128.2 pid:1372 May 26 10:10:49 t3235 utsc\_bootsite[3522]: notice utsc\_bootsite.c:461 download: finished [fsboot00] 172.16.128.2 pid:1372 May 26 10:10:49 t3235 utsc\_bootsite[3522]: notice utsc\_bootsite.c:428 download: start [i386\_linux\_SATELLITE] 172.16.128.2 pid:1511 May 26 10:10:49 t3235 utsc\_bootsite[3522]: notice utsc\_bootsite.c:461 download: finished [i386\_linux\_SATELLITE] 172.16.128.2 pid:1511 May 26 10:10:55 t3235 utsc\_bootsite[3522]: notice utsc\_bootsite.c:428 download: start [fsdate\_command] 172.16.0.34 pid:2990 May 26 10:10:55 t3235 utsc\_bootsite[3522]: notice utsc\_bootsite.c:461 download: finished [fsdate\_command] 172.16.0.34 pid:2990 May 26 10:10:55 satellite002 utsc\_ipl[3014]: notice utsc\_ipl.c:1923 IPL server is ready. May 26 10:10:55 satellite002 UTTB\_InterruptServer[3025]: notice UTTB\_InterruptServer.c:740 site file : /advantest/sitenum May 26 10:10:55 satellite002 UTTB\_InterruptServer[3025]: notice UTTB\_InterruptServer.c:741 tunit : 0 May 26 10:10:55 satellite002 UTTB\_InterruptServer[3025]: notice UTTB\_InterruptServer.c:742 tsite : 0 May 26 10:10:55 satellite002 UTTB InterruptServer[3025]: notice UTTB\_InterruptServer.c:743 satellite : 2 May 26 10:10:55 satellite002 UTTB\_InterruptServer[3025]: notice UTTB\_InterruptServer.c:744 tbus : 0 May 26 10:10:55 satellite002 UTTB\_InterruptServer[3025]: notice UTTB\_InterruptServer.c:745 server ip address : 172.16.255.254 May 26 10:10:55 satellite002 UTTB\_InterruptServer[3025]: notice UTTB\_InterruptServer.c:746 server port : 9920 May 26 10:10:55 satellite002 UTTB\_InterruptServer[3025]: notice UTTB\_InterruptServer.c:747 connect ss mode : 1 May 26 10:10:55 satellite002 UTTB InterruptServer[3025]: notice UTTB InterruptServer.c:748 daemon mode : 1 May 26 10:10:55 t3235 utsc\_bootsite[3522]: notice utsc\_bootsite.c:428 download: start [hookprograms] 172.16.0.34 pid:3044 May 26 10:10:55 t3235 utsc\_bootsite[3522]: notice utsc\_bootsite.c:461 download: finished [hookprograms] 172.16.0.34 pid:3044 May 26 10:10:55 t3235 utsc\_mon[3520]: notice utsc\_mon.c:469 sync(fd:10): <ip:172.16.0.34>(SatelliteCpu\_2)(ID:2), host:satellite002, mac:00:80:17:8a:71:3b, netmask:255.255.0.0, date:2021/05/26.10:10:55, rev:2.10(20171019) May 26 10:10:55 t3235 utsc\_ss[3519]: notice ScSsSiteStat.c:412 BOOT SATELLITE:2 May 26 10:10:55 satellite002 bootsite.sh[3078]: [SUCCESS] /dev/shm/ATFSadmin/bootfiles/opt/ATFS/i386/linux/ATFSsys-6.31/etc/boot/bootsite.sh May 26 10:10:55 t3235 utsc\_bootsite[3522]: notice utsc\_bootsite.c:428 download: start [fsdate\_command] 172.16.0.35 pid:2967

May 26 10:10:55 t3235 utsc\_bootsite[3522]: notice utsc\_bootsite.c:461 download: finished [fsdate\_command] 172.16.0.35 pid:2967

May 26 10:10:55 satellite003 utsc\_ipl[2991]: notice utsc\_ipl.c:1923 IPL server is ready.

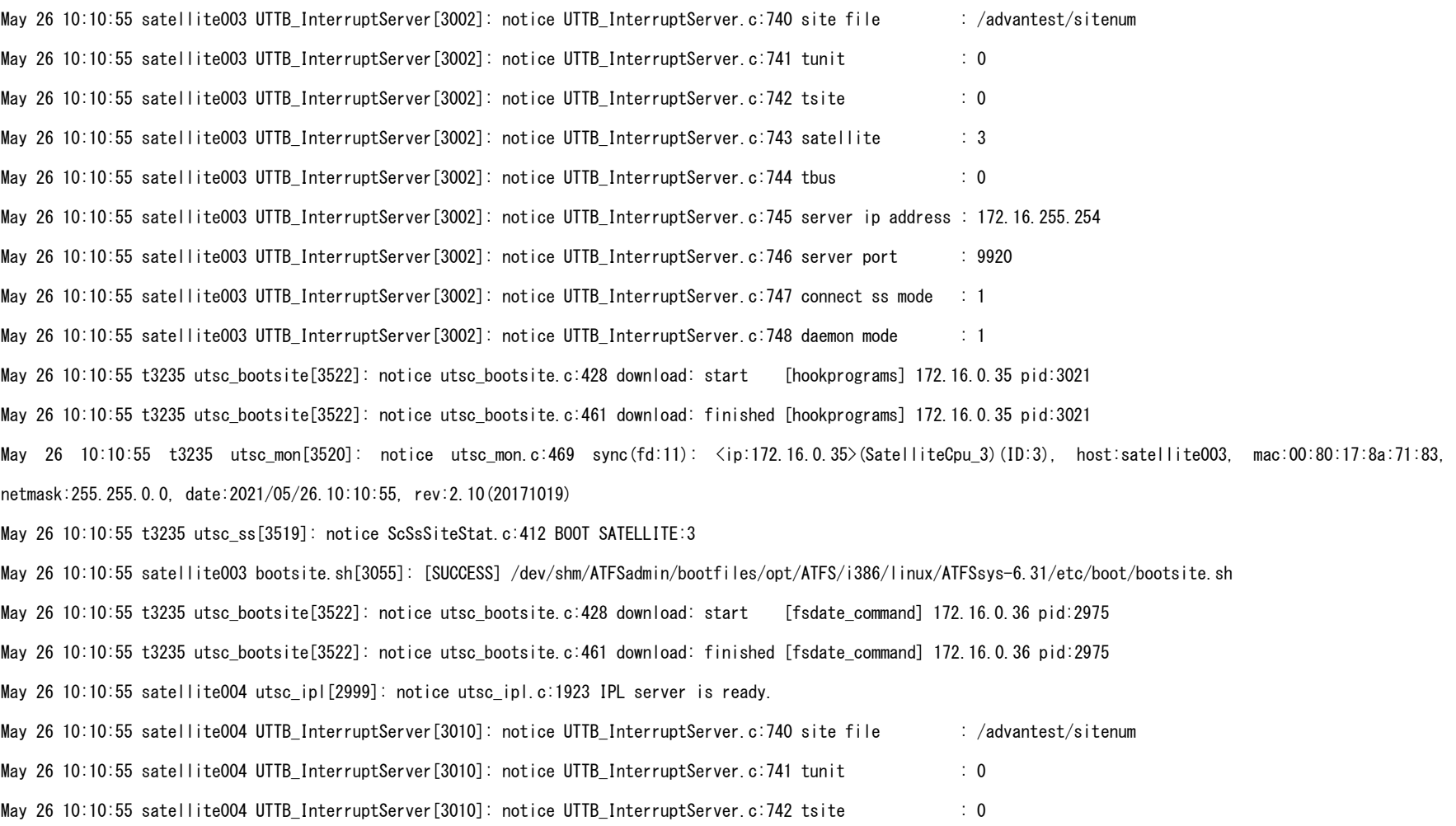

May 26 10:10:55 satellite004 UTTB\_InterruptServer[3010]: notice UTTB\_InterruptServer.c:743 satellite : 4 May 26 10:10:55 satellite004 UTTB\_InterruptServer[3010]: notice UTTB\_InterruptServer.c:744 tbus : 0 May 26 10:10:55 satellite004 UTTB\_InterruptServer[3010]: notice UTTB\_InterruptServer.c:745 server ip address : 172.16.255.254 May 26 10:10:55 satellite004 UTTB\_InterruptServer[3010]: notice UTTB\_InterruptServer.c:746 server port : 9920 May 26 10:10:55 satellite004 UTTB\_InterruptServer[3010]: notice UTTB\_InterruptServer.c:747 connect ss mode : 1 May 26 10:10:55 satellite004 UTTB\_InterruptServer[3010]: notice UTTB\_InterruptServer.c:748 daemon mode : 1 May 26 10:10:56 t3235 utsc\_bootsite[3522]: notice utsc\_bootsite.c:428 download: start [hookprograms] 172.16.0.36 pid:3029 May 26 10:10:56 t3235 utsc\_bootsite[3522]: notice utsc\_bootsite.c:461 download: finished [hookprograms] 172.16.0.36 pid:3029 May 26 10:10:56 t3235 utsc\_mon[3520]: notice utsc\_mon.c:469 sync(fd:12): <ip:172.16.0.36>(SatelliteCpu\_4)(ID:4), host:satellite004, mac:00:80:17:8a:72:1b, netmask:255.255.0.0, date:2021/05/26.10:10:55, rev:2.10(20171019) May 26 10:10:56 t3235 utsc\_ss[3519]: notice ScSsSiteStat.c:412 BOOT SATELLITE:4 May 26 10:10:56 satellite004 bootsite.sh[3063]: [SUCCESS] /dev/shm/ATFSadmin/bootfiles/opt/ATFS/i386/linux/ATFSsys-6.31/etc/boot/bootsite.sh May 26 10:10:58 t3235 utsc\_bootsite[3522]: notice utsc\_bootsite.c:428 download: start [fsdate\_command] 172.16.0.33 pid:2960 May 26 10:10:58 t3235 utsc\_bootsite[3522]: notice utsc\_bootsite.c:461 download: finished [fsdate\_command] 172.16.0.33 pid:2960 May 26 10:10:58 satellite001 utsc\_ipl[2984]: notice utsc\_ipl.c:1923 IPL server is ready. May 26 10:10:58 satellite001 UTTB\_InterruptServer[2995]: notice UTTB\_InterruptServer.c:740 site file : /advantest/sitenum May 26 10:10:58 satellite001 UTTB InterruptServer[2995]: notice UTTB InterruptServer.c:741 tunit : 0 May 26 10:10:58 satellite001 UTTB\_InterruptServer[2995]: notice UTTB\_InterruptServer.c:742 tsite : 0 May 26 10:10:58 satellite001 UTTB\_InterruptServer[2995]: notice UTTB\_InterruptServer.c:743 satellite : 1 May 26 10:10:58 satellite001 UTTB\_InterruptServer[2995]: notice UTTB\_InterruptServer.c:744 tbus : 0 May 26 10:10:58 satellite001 UTTB\_InterruptServer[2995]: notice UTTB\_InterruptServer.c:745 server ip address : 172.16.255.254 May 26 10:10:58 satellite001 UTTB\_InterruptServer[2995]: notice UTTB\_InterruptServer.c:746 server port : 9920 May 26 10:10:58 satellite001 UTTB\_InterruptServer[2995]: notice UTTB\_InterruptServer.c:747 connect ss mode : 1

May 26 10:10:58 satellite001 UTTB\_InterruptServer[2995]: notice UTTB\_InterruptServer.c:748 daemon mode : 1

May 26 10:10:59 t3235 utsc\_bootsite[3522]: notice utsc\_bootsite.c:428 download: start [hookprograms] 172.16.0.33 pid:3014

May 26 10:10:59 t3235 utsc\_bootsite[3522]: notice utsc\_bootsite.c:461 download: finished [hookprograms] 172.16.0.33 pid:3014

May 26 10:10:59 t3235 utsc\_mon[3520]: notice utsc\_mon.c:469 sync(fd:13): <ip:172.16.0.33>(SatelliteCpu\_1)(ID:1). host:satellite001. mac:00:80:17:8a:71:76. netmask:255.255.0.0, date:2021/05/26.10:10:58, rev:2.10(20171019)

May 26 10:10:59 t3235 utsc\_ss[3519]: notice ScSsSiteStat.c:412 BOOT SATELLITE:1

May 26 10:10:59 satellite001 bootsite.sh[3048]: [SUCCESS] /dev/shm/ATFSadmin/bootfiles/opt/ATFS/i386/linux/ATFSsys-6.31/etc/boot/bootsite.sh

May 26 10:11:15 satellite002 utsc\_syn[3064]: notice utsc\_syn.c:270 stat(/opt/ATFS/i386/linux)

May 26 10:11:15 satellite003 utsc syn[3041]: notice utsc syn.c:270 stat(/opt/ATFS/i386/linux)

May 26 10:11:16 satellite004 utsc syn[3049]: notice utsc syn.c:270 stat(/opt/ATFS/i386/linux)

May 26 10:11:19 satellite001 utsc\_syn[3034]: notice utsc\_syn.c:270 stat(/opt/ATFS/i386/linux)

May 26 10:15:15 t3235 utsc\_bootsite[3522]: notice utsc\_bootsite.c:428 download: start [fsboot00] 172.16.128.70 pid:1280 May 26 10:15:15 t3235 utsc\_bootsite[3522]: notice utsc\_bootsite.c:461 download: finished [fsboot00] 172.16.128.70 pid:1280 May 26 10:15:15 t3235 utsc\_bootsite[3522]: notice utsc\_bootsite.c:428 download: start [arm\_linux\_TP] 172.16.128.70 pid:1359 May 26 10:15:16 t3235 utsc\_bootsite[3522]: notice utsc\_bootsite.c:461 download: finished [arm\_linux\_TP] 172.16.128.70 pid:1359 May 26 10:15:21 t3235 utsc\_bootsite[3522]: notice utsc\_bootsite.c:428 download: start [fsboot00] 172.16.128.40 pid:1268 May 26 10:15:21 t3235 utsc\_bootsite[3522]: notice utsc\_bootsite.c:461 download: finished [fsboot00] 172.16.128.40 pid:1268 May 26 10:15:22 t3235 utsc\_bootsite[3522]: notice utsc\_bootsite.c:428 download: start [arm\_linux\_TP] 172.16.128.40 pid:1347 May 26 10:15:22 t3235 utsc\_bootsite[3522]: notice utsc\_bootsite.c:461 download: finished [arm\_linux\_TP] 172.16.128.40 pid:1347 May 26 10:15:32 t3235 utsc\_bootsite[3522]: notice utsc\_bootsite.c:428 download: start [fsboot00] 172.16.128.48 pid:1273 May 26 10:15:32 t3235 utsc\_bootsite[3522]: notice utsc\_bootsite.c:461 download: finished [fsboot00] 172.16.128.48 pid:1273 May 26 10:15:32 t3235 utsc\_bootsite[3522]: notice utsc\_bootsite.c:428 download: start [fsboot00] 172.16.128.50 pid:1282 May 26 10:15:32 t3235 utsc\_bootsite[3522]: notice utsc\_bootsite.c:461 download: finished [fsboot00] 172.16.128.50 pid:1282

May 26 10:15:33 t3235 utsc\_bootsite[3522]: notice utsc\_bootsite.c:428 download: start [arm\_linux\_TP] 172.16.128.48 pid:1352 May 26 10:15:33 t3235 utsc\_bootsite[3522]: notice utsc\_bootsite.c:461 download: finished [arm\_linux\_TP] 172.16.128.48 pid:1352 May 26 10:15:33 t3235 utsc\_bootsite[3522]: notice utsc\_bootsite.c:428 download: start [arm\_linux\_TP] 172.16.128.50 pid:1361 May 26 10:15:33 t3235 utsc\_bootsite[3522]: notice utsc\_bootsite.c:461 download: finished [arm\_linux\_TP] 172.16.128.50 pid:1361 May 26 10:15:33 t3235 utsc\_bootsite[3522]: notice utsc\_bootsite.c:428 download: start [fsboot00] 172.16.128.54 pid:1289 May 26 10:15:33 t3235 utsc\_bootsite[3522]: notice utsc\_bootsite.c:461 download: finished [fsboot00] 172.16.128.54 pid:1289 May 26 10:15:34 t3235 utsc\_bootsite[3522]: notice utsc\_bootsite.c:428 download: start [fsboot00] 172.16.128.45 pid:1276 May 26 10:15:34 t3235 utsc\_bootsite[3522]: notice utsc\_bootsite.c:461 download: finished [fsboot00] 172.16.128.45 pid:1276 May 26 10:15:34 t3235 utsc\_bootsite[3522]: notice utsc\_bootsite.c:428 download: start [arm\_linux\_TP] 172.16.128.54 pid:1368 May 26 10:15:34 t3235 utsc\_bootsite[3522]: notice utsc\_bootsite.c:461 download: finished [arm\_linux\_TP] 172.16.128.54 pid:1368 May 26 10:15:34 t3235 utsc\_bootsite[3522]: notice utsc\_bootsite.c:428 download: start [arm\_linux\_TP] 172.16.128.45 pid:1355 May 26 10:15:35 t3235 utsc\_bootsite[3522]: notice utsc\_bootsite.c:461 download: finished [arm\_linux\_TP] 172.16.128.45 pid:1355 May 26 10:15:35 t3235 utsc\_bootsite[3522]: notice utsc\_bootsite.c:428 download: start [fsboot00] 172.16.128.47 pid:1282 May 26 10:15:35 t3235 utsc\_bootsite[3522]: notice utsc\_bootsite.c:461 download: finished [fsboot00] 172.16.128.47 pid:1282 May 26 10:15:35 t3235 utsc\_bootsite[3522]: notice utsc\_bootsite.c:428 download: start [fsboot00] 172.16.128.49 pid:1272 May 26 10:15:35 t3235 utsc\_bootsite[3522]: notice utsc\_bootsite.c:461 download: finished [fsboot00] 172.16.128.49 pid:1272 May 26 10:15:35 t3235 utsc\_bootsite[3522]: notice utsc\_bootsite.c:428 download: start [arm\_linux\_TP] 172.16.128.47 pid:1361 May 26 10:15:36 t3235 utsc\_bootsite[3522]: notice utsc\_bootsite.c:461 download: finished [arm\_linux\_TP] 172.16.128.47 pid:1361 May 26 10:15:36 t3235 utsc\_bootsite[3522]: notice utsc\_bootsite.c:428 download: start [arm\_linux\_TP] 172.16.128.49 pid:1351 May 26 10:15:36 t3235 utsc\_bootsite[3522]: notice utsc\_bootsite.c:461 download: finished [arm\_linux\_TP] 172.16.128.49 pid:1351 May 26 10:15:36 t3235 utsc\_bootsite[3522]: notice utsc\_bootsite.c:428 download: start [fsboot00] 172.16.128.44 pid:1283 May 26 10:15:36 t3235 utsc\_bootsite[3522]: notice utsc\_bootsite.c:461 download: finished [fsboot00] 172.16.128.44 pid:1283 May 26 10:15:36 t3235 utsc\_bootsite[3522]: notice utsc\_bootsite.c:428 download: start [fsboot00] 172.16.128.37 pid:1283

May 26 10:15:36 t3235 utsc\_bootsite[3522]: notice utsc\_bootsite.c:461 download: finished [fsboot00] 172.16.128.37 pid:1283 May 26 10:15:36 t3235 utsc\_bootsite[3522]: notice utsc\_bootsite.c:428 download: start [fsboot00] 172.16.128.51 pid:1276 May 26 10:15:36 t3235 utsc\_bootsite[3522]: notice utsc\_bootsite.c:461 download: finished [fsboot00] 172.16.128.51 pid:1276 May 26 10:15:36 t3235 utsc\_bootsite[3522]: notice utsc\_bootsite.c:428 download: start [arm\_linux\_TP] 172.16.128.44 pid:1362 May 26 10:15:37 t3235 utsc\_bootsite[3522]: notice utsc\_bootsite.c:461 download: finished [arm\_linux\_TP] 172.16.128.44 pid:1362 May 26 10:15:37 t3235 utsc\_bootsite[3522]: notice utsc\_bootsite.c:428 download: start [fsboot00] 172.16.128.39 pid:1277 May 26 10:15:37 t3235 utsc\_bootsite[3522]: notice utsc\_bootsite.c:461 download: finished [fsboot00] 172.16.128.39 pid:1277 May 26 10:15:37 t3235 utsc\_bootsite[3522]: notice utsc\_bootsite.c:428 download: start [fsboot00] 172.16.128.43 pid:1286 May 26 10:15:37 t3235 utsc\_bootsite[3522]: notice utsc\_bootsite.c:461 download: finished [fsboot00] 172.16.128.43 pid:1286 May 26 10:15:37 t3235 utsc\_bootsite[3522]: notice utsc\_bootsite.c:428 download: start [fsboot00] 172.16.128.46 pid:1277 May 26 10:15:37 t3235 utsc\_bootsite[3522]: notice utsc\_bootsite.c:461 download: finished [fsboot00] 172.16.128.46 pid:1277 May 26 10:15:37 t3235 utsc\_bootsite[3522]: notice utsc\_bootsite.c:428 download: start [fsboot00] 172.16.128.42 pid:1288 May 26 10:15:37 t3235 utsc\_bootsite[3522]: notice utsc\_bootsite.c:461 download: finished [fsboot00] 172.16.128.42 pid:1288 May 26 10:15:37 t3235 utsc\_bootsite[3522]: notice utsc\_bootsite.c:428 download: start [arm\_linux\_TP] 172.16.128.37 pid:1362 May 26 10:15:37 t3235 utsc\_bootsite[3522]: notice utsc\_bootsite.c:461 download: finished [arm\_linux\_TP] 172.16.128.37 pid:1362 May 26 10:15:37 t3235 utsc\_bootsite[3522]: notice utsc\_bootsite.c:428 download: start [arm\_linux\_TP] 172.16.128.51 pid:1355 May 26 10:15:37 t3235 utsc\_bootsite[3522]: notice utsc\_bootsite.c:461 download: finished [arm\_linux\_TP] 172.16.128.51 pid:1355 May 26 10:15:37 t3235 utsc\_bootsite[3522]: notice utsc\_bootsite.c:428 download: start [arm\_linux\_TP] 172.16.128.39 pid:1356 May 26 10:15:38 t3235 utsc\_bootsite[3522]: notice utsc\_bootsite.c:461 download: finished [arm\_linux\_TP] 172.16.128.39 pid:1356 May 26 10:15:38 t3235 utsc\_bootsite[3522]: notice utsc\_bootsite.c:428 download: start [arm\_linux\_TP] 172.16.128.43 pid:1365 May 26 10:15:38 t3235 utsc\_bootsite[3522]: notice utsc\_bootsite.c:461 download: finished [arm\_linux\_TP] 172.16.128.43 pid:1365 May 26 10:15:38 t3235 utsc\_bootsite[3522]: notice utsc\_bootsite.c:428 download: start [arm\_linux\_TP] 172.16.128.46 pid:1356 May 26 10:15:38 t3235 utsc\_bootsite[3522]: notice utsc\_bootsite.c:461 download: finished [arm\_linux\_TP] 172.16.128.46 pid:1356 May 26 10:15:38 t3235 utsc\_bootsite[3522]: notice utsc\_bootsite.c:428 download: start [arm\_linux\_TP] 172.16.128.42 pid:1367 May 26 10:15:38 t3235 utsc\_bootsite[3522]: notice utsc\_bootsite.c:461 download: finished [arm\_linux\_TP] 172.16.128.42 pid:1367 May 26 10:15:38 t3235 utsc\_bootsite[3522]: notice utsc\_bootsite.c:428 download: start [fsboot00] 172.16.128.55 pid:1270 May 26 10:15:38 t3235 utsc\_bootsite[3522]: notice utsc\_bootsite.c:461 download: finished [fsboot00] 172.16.128.55 pid:1270 May 26 10:15:39 t3235 utsc\_bootsite[3522]: notice utsc\_bootsite.c:428 download: start [arm\_linux\_TP] 172.16.128.55 pid:1349 May 26 10:15:39 t3235 utsc\_bootsite[3522]: notice utsc\_bootsite.c:461 download: finished [arm\_linux\_TP] 172.16.128.55 pid:1349 May 26 10:15:39 t3235 utsc\_bootsite[3522]: notice utsc\_bootsite.c:428 download: start [fsboot00] 172.16.128.38 pid:1277 May 26 10:15:39 t3235 utsc\_bootsite[3522]: notice utsc\_bootsite.c:461 download: finished [fsboot00] 172.16.128.38 pid:1277 May 26 10:15:40 t3235 utsc\_bootsite[3522]: notice utsc\_bootsite.c:428 download: start [moduleinfo] 172.16.0.9 pid:2748 May 26 10:15:40 t3235 utsc\_bootsite[3522]: notice utsc\_bootsite.c:461 download: finished [moduleinfo] 172.16.0.9 pid:2748 May 26 10:15:40 t3235 utsc\_bootsite[3522]: notice utsc\_bootsite.c:428 download: start [fsboot00] 172.16.128.60 pid:1276 May 26 10:15:40 t3235 utsc\_bootsite[3522]: notice utsc\_bootsite.c:461 download: finished [fsboot00] 172.16.128.60 pid:1276 May 26 10:15:40 t3235 utsc\_bootsite[3522]: notice utsc\_bootsite.c:428 download: start [arm\_linux\_TP] 172.16.128.38 pid:1356 May 26 10:15:40 t3235 utsc\_bootsite[3522]: notice utsc\_bootsite.c:461 download: finished [arm\_linux\_TP] 172.16.128.38 pid:1356 May 26 10:15:40 t3235 utsc\_bootsite[3522]: notice utsc\_bootsite.c:428 download: start [fsdate\_command] 172.16.0.9 pid:2866 May 26 10:15:40 t3235 utsc\_bootsite[3522]: notice utsc\_bootsite.c:461 download: finished [fsdate\_command] 172.16.0.9 pid:2866 May 26 10:15:40 t3235 utsc\_bootsite[3522]: notice utsc\_bootsite.c:428 download: start [fsboot00] 172.16.128.52 pid:1278 May 26 10:15:40 t3235 utsc\_bootsite[3522]: notice utsc\_bootsite.c:461 download: finished [fsboot00] 172.16.128.52 pid:1278 May 26 10:15:40 t3235 utsc\_bootsite[3522]: notice utsc\_bootsite.c:428 download: start [fsboot00] 172.16.128.65 pid:1283 May 26 10:15:40 t3235 utsc\_bootsite[3522]: notice utsc\_bootsite.c:461 download: finished [fsboot00] 172.16.128.65 pid:1283 May 26 10:15:40 t3235 utsc\_bootsite[3522]: notice utsc\_bootsite.c:428 download: start [fsboot00] 172.16.128.68 pid:1279 May 26 10:15:40 t3235 utsc\_bootsite[3522]: notice utsc\_bootsite.c:461 download: finished [fsboot00] 172.16.128.68 pid:1279 May 26 10:15:40 testsite009 utsc\_ipl[2890]: notice utsc\_ipl.c:1923 IPL server is ready.

May 26 10:15:40 t3235 utsc\_bootsite[3522]: notice utsc\_bootsite.c:428 download: start [arm\_linux\_TP] 172.16.128.60 pid:1355

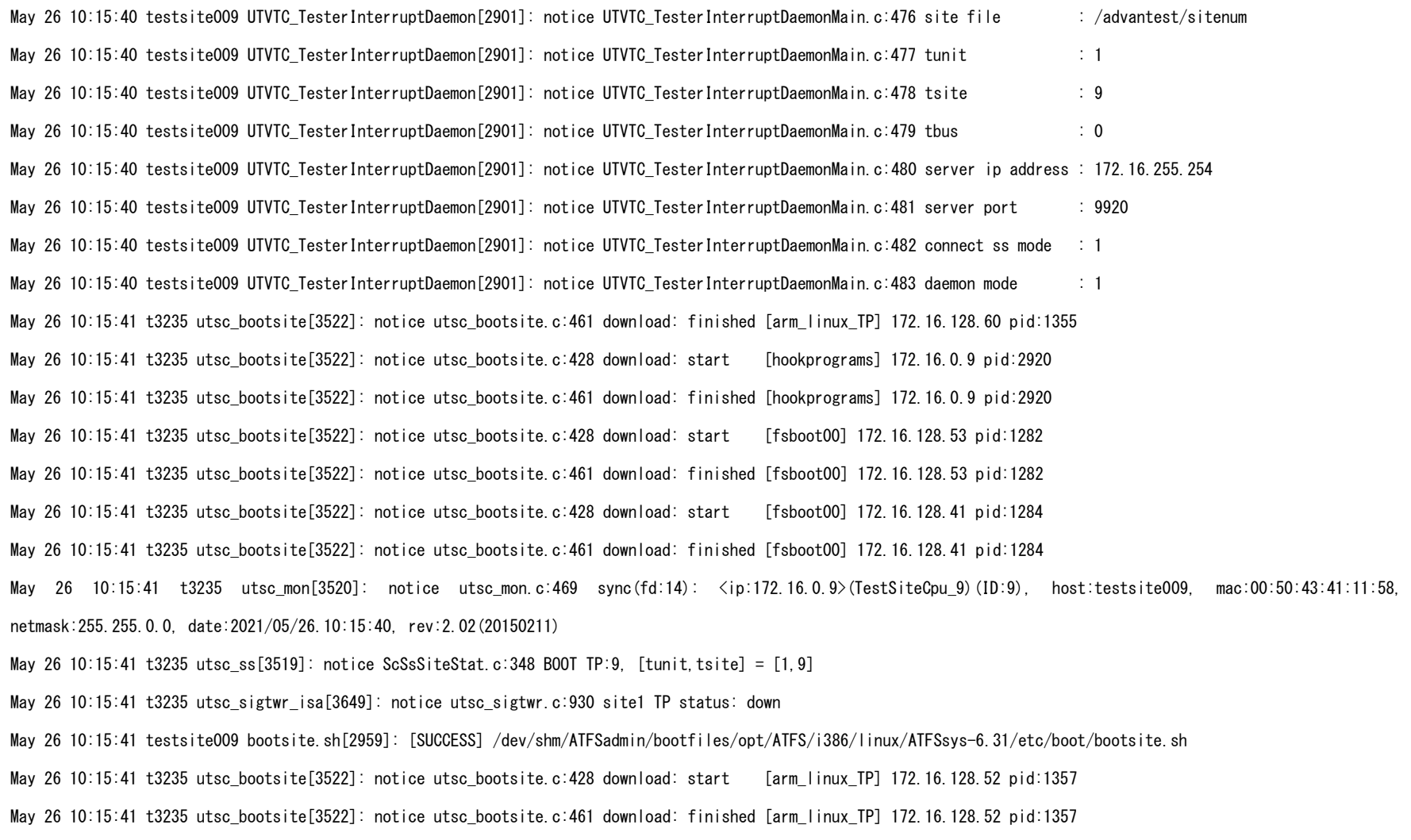

May 26 10:15:41 t3235 utsc\_bootsite[3522]: notice utsc\_bootsite.c:428 download: start [arm\_linux\_TP] 172.16.128.65 pid:1362 May 26 10:15:41 t3235 utsc\_bootsite[3522]: notice utsc\_bootsite.c:461 download: finished [arm\_linux\_TP] 172.16.128.65 pid:1362 May 26 10:15:41 t3235 utsc\_bootsite[3522]: notice utsc\_bootsite.c:428 download: start [arm\_linux\_TP] 172.16.128.68 pid:1358 May 26 10:15:42 t3235 utsc\_bootsite[3522]: notice utsc\_bootsite.c:461 download: finished [arm\_linux\_TP] 172.16.128.68 pid:1358 May 26 10:15:42 t3235 utsc\_bootsite[3522]: notice utsc\_bootsite.c:428 download: start [arm\_linux\_TP] 172.16.128.53 pid:1361 May 26 10:15:42 t3235 utsc\_bootsite[3522]: notice utsc\_bootsite.c:461 download: finished [arm\_linux\_TP] 172.16.128.53 pid:1361 May 26 10:15:42 t3235 utsc\_bootsite[3522]: notice utsc\_bootsite.c:428 download: start [arm\_linux\_TP] 172.16.128.41 pid:1363 May 26 10:15:42 t3235 utsc\_bootsite[3522]: notice utsc\_bootsite.c:461 download: finished [arm\_linux\_TP] 172.16.128.41 pid:1363 May 26 10:15:43 t3235 utsc\_bootsite[3522]: notice utsc\_bootsite.c:428 download: start [fsboot00] 172.16.128.56 pid:1285 May 26 10:15:43 t3235 utsc\_bootsite[3522]: notice utsc\_bootsite.c:461 download: finished [fsboot00] 172.16.128.56 pid:1285 May 26 10:15:43 t3235 utsc\_bootsite[3522]: notice utsc\_bootsite.c:428 download: start [arm\_linux\_TP] 172.16.128.56 pid:1364 May 26 10:15:44 t3235 utsc\_bootsite[3522]: notice utsc\_bootsite.c:461 download: finished [arm\_linux\_TP] 172.16.128.56 pid:1364 May 26 10:15:44 t3235 utsc\_bootsite[3522]: notice utsc\_bootsite.c:428 download: start [fsboot00] 172.16.128.58 pid:1280 May 26 10:15:44 t3235 utsc\_bootsite[3522]: notice utsc\_bootsite.c:461 download: finished [fsboot00] 172.16.128.58 pid:1280 May 26 10:15:44 t3235 utsc\_bootsite[3522]: notice utsc\_bootsite.c:428 download: start [fsboot00] 172.16.128.61 pid:1279 May 26 10:15:44 t3235 utsc\_bootsite[3522]: notice utsc\_bootsite.c:461 download: finished [fsboot00] 172.16.128.61 pid:1279 May 26 10:15:44 t3235 utsc\_bootsite[3522]: notice utsc\_bootsite.c:428 download: start [moduleinfo] 172.16.0.28 pid:2736 May 26 10:15:44 t3235 utsc\_bootsite[3522]: notice utsc\_bootsite.c:461 download: finished [moduleinfo] 172.16.0.28 pid:2736 May 26 10:15:44 t3235 utsc\_bootsite[3522]: notice utsc\_bootsite.c:428 download: start [arm\_linux\_TP] 172.16.128.58 pid:1359 May 26 10:15:44 t3235 utsc\_bootsite[3522]: notice utsc\_bootsite.c:461 download: finished [arm\_linux\_TP] 172.16.128.58 pid:1359 May 26 10:15:44 t3235 utsc\_bootsite[3522]: notice utsc\_bootsite.c:428 download: start [arm\_linux\_TP] 172.16.128.61 pid:1358 May 26 10:15:45 t3235 utsc\_bootsite[3522]: notice utsc\_bootsite.c:461 download: finished [arm\_linux\_TP] 172.16.128.61 pid:1358 May 26 10:15:45 t3235 utsc\_bootsite[3522]: notice utsc\_bootsite.c:428 download: start [fsboot00] 172.16.128.62 pid:1273

May 26 10:15:45 t3235 utsc\_bootsite[3522]: notice utsc\_bootsite.c:461 download: finished [fsboot00] 172.16.128.62 pid:1273 May 26 10:15:45 t3235 utsc\_bootsite[3522]: notice utsc\_bootsite.c:428 download: start [fsboot00] 172.16.128.59 pid:1272 May 26 10:15:45 t3235 utsc\_bootsite[3522]: notice utsc\_bootsite.c:461 download: finished [fsboot00] 172.16.128.59 pid:1272 May 26 10:15:45 t3235 utsc\_bootsite[3522]: notice utsc\_bootsite.c:428 download: start [fsdate\_command] 172.16.0.28 pid:2854 May 26 10:15:45 t3235 utsc\_bootsite[3522]: notice utsc\_bootsite.c:461 download: finished [fsdate\_command] 172.16.0.28 pid:2854 May 26 10:15:45 t3235 utsc\_bootsite[3522]: notice utsc\_bootsite.c:428 download: start [fsboot00] 172.16.128.57 pid:1283 May 26 10:15:45 t3235 utsc\_bootsite[3522]: notice utsc\_bootsite.c:461 download: finished [fsboot00] 172.16.128.57 pid:1283 May 26 10:15:45 t3235 utsc\_bootsite[3522]: notice utsc\_bootsite.c:428 download: start [fsboot00] 172.16.128.66 pid:1281 May 26 10:15:45 t3235 utsc\_bootsite[3522]: notice utsc\_bootsite.c:461 download: finished [fsboot00] 172.16.128.66 pid:1281 May 26 10:15:45 t3235 utsc\_bootsite[3522]: notice utsc\_bootsite.c:428 download: start [fsboot00] 172.16.128.64 pid:1277 May 26 10:15:45 t3235 utsc\_bootsite[3522]: notice utsc\_bootsite.c:461 download: finished [fsboot00] 172.16.128.64 pid:1277 May 26 10:15:45 testsite028 utsc ipl[2878]: notice utsc ipl.c:1923 IPL server is ready.

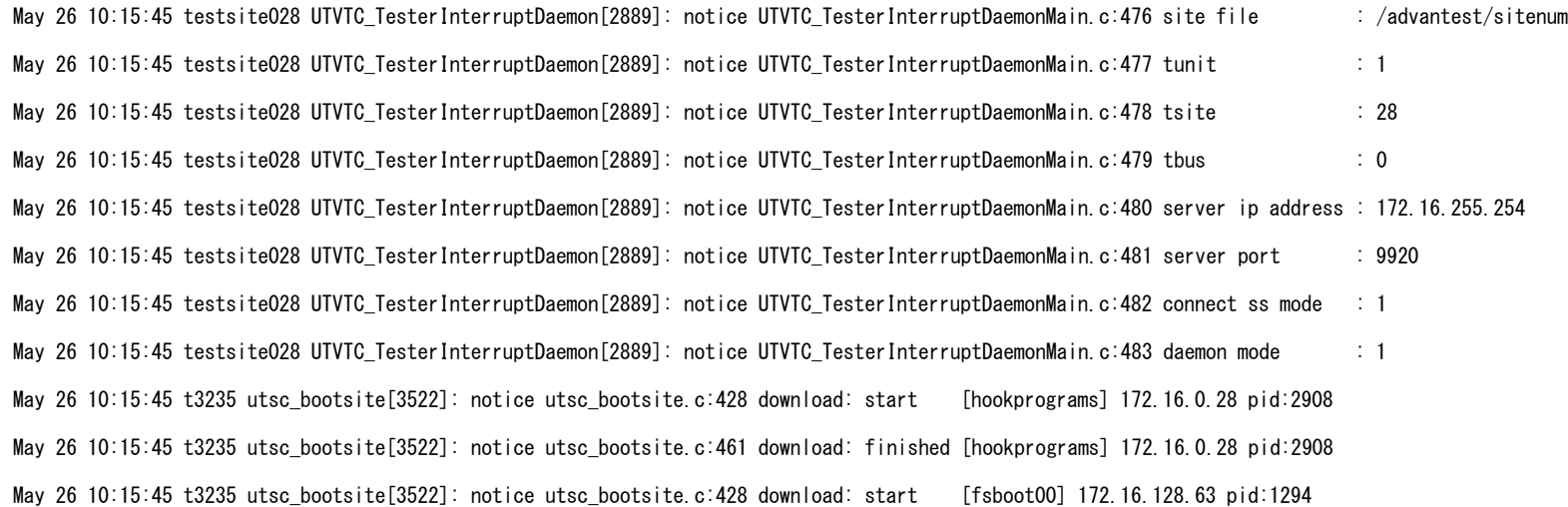

May 26 10:15:45 t3235 utsc\_bootsite[3522]: notice utsc\_bootsite.c:461 download: finished [fsboot00] 172.16.128.63 pid:1294

May 26 10:15:45 t3235 utsc\_mon[3520]: notice utsc\_mon.c:469 sync(fd:15): <ip:172.16.0.28>(TestSiteCpu\_28)(ID:28), host:testsite028, mac:00:50:43:01:79:e4, netmask:255.255.0.0, date:2021/05/26.10:15:44, rev:2.02(20150211)

May 26 10:15:45 t3235 utsc\_ss[3519]: notice ScSsSiteStat.c:348 BOOT TP:28, [tunit,tsite] = [1,28]

May 26 10:15:45 t3235 utsc\_sigtwr\_isa[3649]: notice utsc\_sigtwr.c:930 site1 TP status: down

May 26 10:15:45 testsite028 bootsite.sh[2947]: [SUCCESS] /dev/shm/ATFSadmin/bootfiles/opt/ATFS/i386/linux/ATFSsys-6.31/etc/boot/bootsite.sh May 26 10:15:45 t3235 utsc\_bootsite[3522]: notice utsc\_bootsite.c:428 download: start [arm\_linux\_TP] 172.16.128.62 pid:1352 May 26 10:15:46 t3235 utsc\_bootsite[3522]: notice utsc\_bootsite.c:461 download: finished [arm\_linux\_TP] 172.16.128.62 pid:1352 May 26 10:15:46 t3235 utsc\_bootsite[3522]: notice utsc\_bootsite.c:428 download: start [arm\_linux\_TP] 172.16.128.59 pid:1351 May 26 10:15:46 t3235 utsc\_bootsite[3522]: notice utsc\_bootsite.c:461 download: finished [arm\_linux\_TP] 172.16.128.59 pid:1351 May 26 10:15:46 t3235 utsc\_bootsite[3522]: notice utsc\_bootsite.c:428 download: start [arm\_linux\_TP] 172.16.128.57 pid:1362 May 26 10:15:46 t3235 utsc\_bootsite[3522]: notice utsc\_bootsite.c:461 download: finished [arm\_linux\_TP] 172.16.128.57 pid:1362 May 26 10:15:46 t3235 utsc\_bootsite[3522]: notice utsc\_bootsite.c:428 download: start [arm\_linux\_TP] 172.16.128.66 pid:1360 May 26 10:15:46 t3235 utsc\_bootsite[3522]: notice utsc\_bootsite.c:461 download: finished [arm\_linux\_TP] 172.16.128.66 pid:1360 May 26 10:15:46 t3235 utsc\_bootsite[3522]: notice utsc\_bootsite.c:428 download: start [arm\_linux\_TP] 172.16.128.64 pid:1356 May 26 10:15:47 t3235 utsc\_bootsite[3522]: notice utsc\_bootsite.c:461 download: finished [arm\_linux\_TP] 172.16.128.64 pid:1356 May 26 10:15:47 t3235 utsc\_bootsite[3522]: notice utsc\_bootsite.c:428 download: start [arm\_linux\_TP] 172.16.128.63 pid:1373 May 26 10:15:47 t3235 utsc\_bootsite[3522]: notice utsc\_bootsite.c:461 download: finished [arm\_linux\_TP] 172.16.128.63 pid:1373 May 26 10:15:55 t3235 utsc\_bootsite[3522]: notice utsc\_bootsite.c:428 download: start [moduleinfo] 172.16.0.3 pid:2741 May 26 10:15:55 t3235 utsc\_bootsite[3522]: notice utsc\_bootsite.c:461 download: finished [moduleinfo] 172.16.0.3 pid:2741 May 26 10:15:55 t3235 utsc\_bootsite[3522]: notice utsc\_bootsite.c:428 download: start [moduleinfo] 172.16.0.25 pid:2750 May 26 10:15:55 t3235 utsc\_bootsite[3522]: notice utsc\_bootsite.c:461 download: finished [moduleinfo] 172.16.0.25 pid:2750 May 26 10:15:55 t3235 utsc\_bootsite[3522]: notice utsc\_bootsite.c:428 download: start [fsdate\_command] 172.16.0.3 pid:2859

May 26 10:15:55 t3235 utsc\_bootsite[3522]: notice utsc\_bootsite.c:461 download: finished [fsdate\_command] 172.16.0.3 pid:2859

May 26 10:15:56 testsite003 utsc\_ipl[2883]: notice utsc\_ipl.c:1923 IPL server is ready.

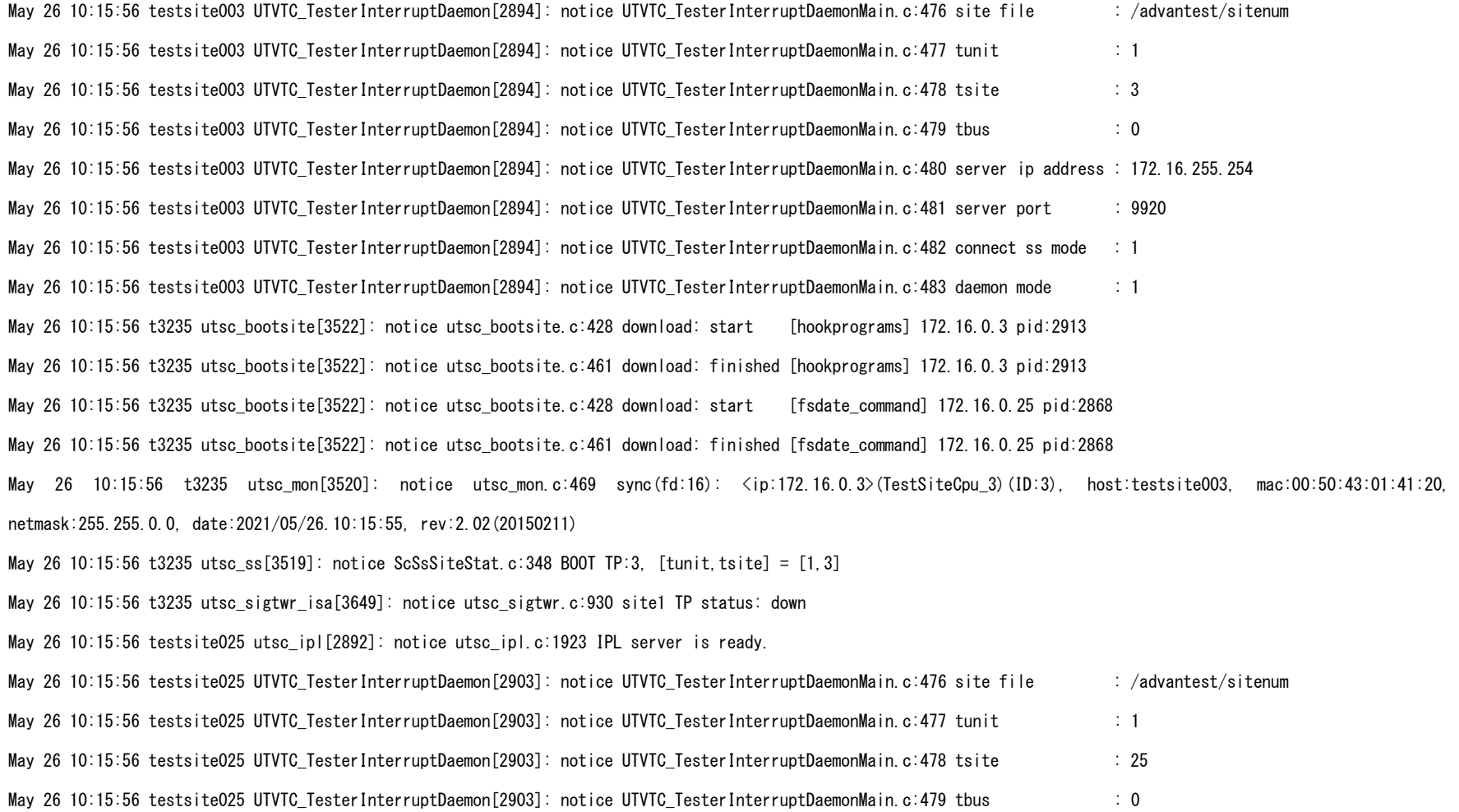

May 26 10:15:56 testsite025 UTVTC\_TesterInterruptDaemon[2903]: notice UTVTC\_TesterInterruptDaemonMain.c:480 server ip address : 172.16.255.254 May 26 10:15:56 testsite025 UTVTC\_TesterInterruptDaemon[2903]: notice UTVTC\_TesterInterruptDaemonMain.c:481 server port : 9920 May 26 10:15:56 testsite025 UTVTC\_TesterInterruptDaemon[2903]: notice UTVTC\_TesterInterruptDaemonMain.c:482 connect ss mode : 1 May 26 10:15:56 testsite025 UTVTC\_TesterInterruptDaemon[2903]: notice UTVTC\_TesterInterruptDaemonMain.c:483 daemon mode : 1 May 26 10:15:56 t3235 utsc\_bootsite[3522]: notice utsc\_bootsite.c:428 download: start [hookprograms] 172.16.0.25 pid:2922 May 26 10:15:56 t3235 utsc\_bootsite[3522]: notice utsc\_bootsite.c:461 download: finished [hookprograms] 172.16.0.25 pid:2922 May 26 10:15:56 testsite003 bootsite.sh[2952]: [SUCCESS] /dev/shm/ATFSadmin/bootfiles/opt/ATFS/i386/linux/ATFSsys-6.31/etc/boot/bootsite.sh May 26 10:15:56 t3235 utsc\_mon[3520]: notice utsc\_mon.c:469 sync(fd:17): <ip:172.16.0.25>(TestSiteCpu\_25)(ID:25), host:testsite025, mac:00:50:43:03:71:d8, netmask:255.255.0.0, date:2021/05/26.10:15:55, rev:2.02(20150211) May 26 10:15:56 t3235 utsc ss[3519]: notice ScSsSiteStat.c:348 BOOT TP:25, [tunit,tsite] =  $[1,25]$ May 26 10:15:56 t3235 utsc\_sigtwr\_isa[3649]: notice utsc\_sigtwr.c:930 site1 TP status: down May 26 10:15:57 testsite025 bootsite.sh[2961]: [SUCCESS] /dev/shm/ATFSadmin/bootfiles/opt/ATFS/i386/linux/ATFSsys-6.31/etc/boot/bootsite.sh May 26 10:15:57 t3235 utsc\_bootsite[3522]: notice utsc\_bootsite.c:428 download: start [moduleinfo] 172.16.0.11 pid:2757 May 26 10:15:57 t3235 utsc\_bootsite[3522]: notice utsc\_bootsite.c:461 download: finished [moduleinfo] 172.16.0.11 pid:2757 May 26 10:15:57 t3235 utsc\_bootsite[3522]: notice utsc\_bootsite.c:428 download: start [moduleinfo] 172.16.0.21 pid:2744 May 26 10:15:57 t3235 utsc\_bootsite[3522]: notice utsc\_bootsite.c:461 download: finished [moduleinfo] 172.16.0.21 pid:2744 May 26 10:15:57 t3235 utsc\_bootsite[3522]: notice utsc\_bootsite.c:428 download: start [fsdate\_command] 172.16.0.11 pid:2875 May 26 10:15:57 t3235 utsc\_bootsite[3522]: notice utsc\_bootsite.c:461 download: finished [fsdate\_command] 172.16.0.11 pid:2875 May 26 10:15:58 testsite011 utsc\_ipl[2899]: notice utsc\_ipl.c:1923 IPL server is ready. May 26 10:15:58 t3235 utsc\_bootsite[3522]: notice utsc\_bootsite.c:428 download: start [fsdate\_command] 172.16.0.21 pid:2862 May 26 10:15:58 t3235 utsc\_bootsite[3522]: notice utsc\_bootsite.c:461 download: finished [fsdate\_command] 172.16.0.21 pid:2862 May 26 10:15:58 testsite011 UTVTC\_TesterInterruptDaemon[2910]: notice UTVTC\_TesterInterruptDaemonMain.c:476 site file : /advantest/sitenum May 26 10:15:58 testsite011 UTVTC\_TesterInterruptDaemon[2910]: notice UTVTC\_TesterInterruptDaemonMain.c:477 tunit : 1

May 26 10:15:58 testsite011 UTVTC TesterInterruptDaemon[2910]: notice UTVTC TesterInterruptDaemonMain.c:478 tsite : 11 May 26 10:15:58 testsite011 UTVTC\_TesterInterruptDaemon[2910]: notice UTVTC\_TesterInterruptDaemonMain.c:479 tbus : 0 May 26 10:15:58 testsite011 UTVTC\_TesterInterruptDaemon[2910]: notice UTVTC\_TesterInterruptDaemonMain.c:480 server ip address : 172.16.255.254 May 26 10:15:58 testsite011 UTVTC\_TesterInterruptDaemon[2910]: notice UTVTC\_TesterInterruptDaemonMain.c:481 server port : 9920 May 26 10:15:58 testsite011 UTVTC\_TesterInterruptDaemon[2910]: notice UTVTC\_TesterInterruptDaemonMain.c:482 connect ss mode : 1 May 26 10:15:58 testsite011 UTVTC\_TesterInterruptDaemon[2910]: notice UTVTC\_TesterInterruptDaemonMain.c:483 daemon mode : 1 May 26 10:15:58 testsite021 utsc\_ipl[2886]: notice utsc\_ipl.c:1923 IPL server is ready. May 26 10:15:58 t3235 utsc\_bootsite[3522]: notice utsc\_bootsite.c:428 download: start [hookprograms] 172.16.0.11 pid:2929 May 26 10:15:58 t3235 utsc\_bootsite[3522]: notice utsc\_bootsite.c:461 download: finished [hookprograms] 172.16.0.11 pid:2929 May 26 10:15:58 t3235 utsc\_bootsite[3522]: notice utsc\_bootsite.c:428 download: start [moduleinfo] 172.16.0.1 pid:2740 May 26 10:15:58 t3235 utsc\_bootsite[3522]: notice utsc\_bootsite.c:461 download: finished [moduleinfo] 172.16.0.1 pid:2740 May 26 10:15:58 testsite021 UTVTC\_TesterInterruptDaemon[2897]: notice UTVTC\_TesterInterruptDaemonMain.c:476 site file : /advantest/sitenum May 26 10:15:58 testsite021 UTVTC TesterInterruptDaemon[2897]: notice UTVTC TesterInterruptDaemonMain.c:477 tunit : 1 May 26 10:15:58 testsite021 UTVTC\_TesterInterruptDaemon[2897]: notice UTVTC\_TesterInterruptDaemonMain.c:478 tsite : 21 May 26 10:15:58 testsite021 UTVTC\_TesterInterruptDaemon[2897]: notice UTVTC\_TesterInterruptDaemonMain.c:479 tbus : 0 May 26 10:15:58 testsite021 UTVTC\_TesterInterruptDaemon[2897]: notice UTVTC\_TesterInterruptDaemonMain.c:480 server ip address : 172.16.255.254 May 26 10:15:58 testsite021 UTVTC\_TesterInterruptDaemon[2897]: notice UTVTC\_TesterInterruptDaemonMain.c:481 server port : 9920 May 26 10:15:58 testsite021 UTVTC\_TesterInterruptDaemon[2897]: notice UTVTC\_TesterInterruptDaemonMain.c:482 connect ss mode : 1 May 26 10:15:58 testsite021 UTVTC\_TesterInterruptDaemon[2897]: notice UTVTC\_TesterInterruptDaemonMain.c:483 daemon mode : 1 May 26 10:15:58 t3235 utsc\_mon[3520]: notice utsc\_mon.c:469 sync(fd:18): <ip:172.16.0.11>(TestSiteCpu\_11)(ID:11), host:testsite011, mac:00:50:43:42:0e:60, netmask:255.255.0.0, date:2021/05/26.10:15:57, rev:2.02(20150211) May 26 10:15:58 t3235 utsc\_ss[3519]: notice ScSsSiteStat.c:348 BOOT TP:11, [tunit,tsite] = [1,11]

May 26 10:15:58 t3235 utsc\_sigtwr\_isa[3649]: notice utsc\_sigtwr.c:930 site1 TP status: down

May 26 10:15:58 t3235 utsc\_bootsite[3522]: notice utsc\_bootsite.c:428 download: start [moduleinfo] 172.16.0.29 pid:2750

May 26 10:15:58 t3235 utsc\_bootsite[3522]: notice utsc\_bootsite.c:461 download: finished [moduleinfo] 172.16.0.29 pid:2750

May 26 10:15:58 t3235 utsc\_bootsite[3522]: notice utsc\_bootsite.c:428 download: start [hookprograms] 172.16.0.21 pid:2916

May 26 10:15:58 t3235 utsc\_bootsite[3522]: notice utsc\_bootsite.c:461 download: finished [hookprograms] 172.16.0.21 pid:2916

May 26 10:15:58 t3235 utsc\_mon[3520]: notice utsc\_mon.c:469 sync(fd:19): <ip:172.16.0.21>(TestSiteCpu\_21)(ID:21), host:testsite021, mac:00:50:43:c2:45:b0, netmask:255.255.0.0, date:2021/05/26.10:15:57, rev:2.02(20150211)

May 26 10:15:58 t3235 utsc\_ss[3519]: notice ScSsSiteStat.c:348 BOOT TP:21, [tunit,tsite] = [1,21]

May 26 10:15:58 t3235 utsc sigtwr isa[3649]: notice utsc sigtwr.c:930 site1 TP status: down

May 26 10:15:58 testsite011 bootsite.sh[2968]: [SUCCESS] /dev/shm/ATFSadmin/bootfiles/opt/ATFS/i386/linux/ATFSsys-6.31/etc/boot/bootsite.sh

May 26 10:15:59 testsite021 bootsite.sh[2955]: [SUCCESS] /dev/shm/ATFSadmin/bootfiles/opt/ATFS/i386/linux/ATFSsys-6.31/etc/boot/bootsite.sh

May 26 10:15:59 t3235 utsc\_bootsite[3522]: notice utsc\_bootsite.c:428 download: start [fsdate\_command] 172.16.0.1 pid:2858

May 26 10:15:59 t3235 utsc\_bootsite[3522]: notice utsc\_bootsite.c:461 download: finished [fsdate\_command] 172.16.0.1 pid:2858

May 26 10:15:59 testsite001 utsc ipl[2882]: notice utsc ipl.c:1923 IPL server is ready.

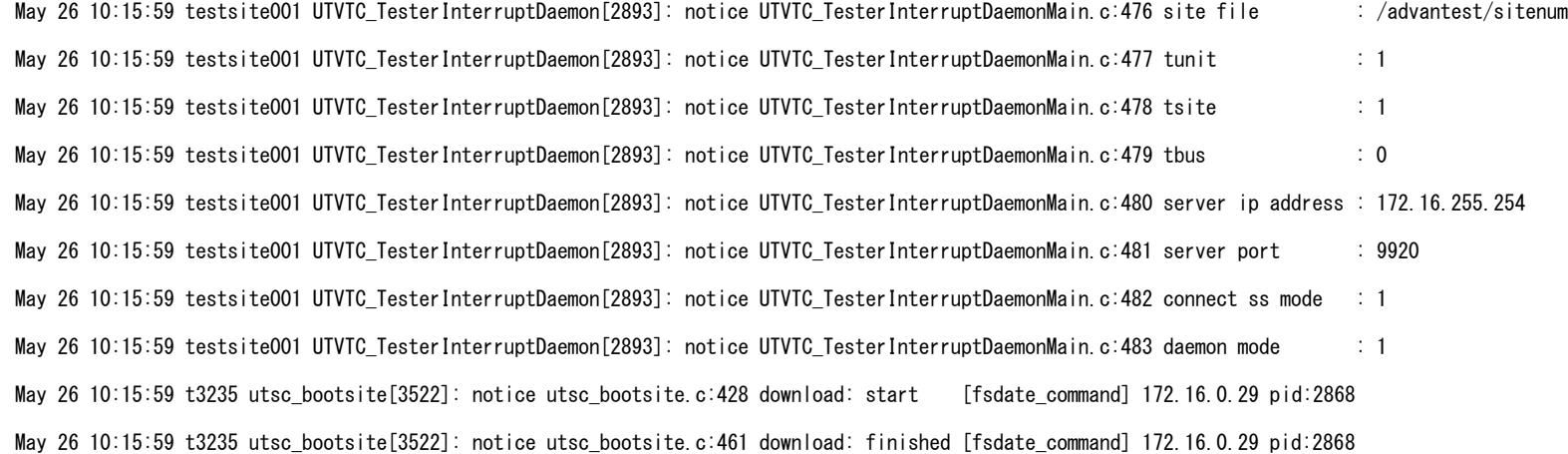

May 26 10:15:59 t3235 utsc\_bootsite[3522]: notice utsc\_bootsite.c:428 download: start [hookprograms] 172.16.0.1 pid:2912

May 26 10:15:59 t3235 utsc\_bootsite[3522]: notice utsc\_bootsite.c:461 download: finished [hookprograms] 172.16.0.1 pid:2912

May 26 10:15:59 testsite029 utsc\_ipl[2892]: notice utsc\_ipl.c:1923 IPL server is ready.

May 26 10:15:59 testsite029 UTVTC\_TesterInterruptDaemon[2903]: notice UTVTC\_TesterInterruptDaemonMain.c:476 site file : /advantest/sitenum

May 26 10:15:59 testsite029 UTVTC\_TesterInterruptDaemon[2903]: notice UTVTC\_TesterInterruptDaemonMain.c:477 tunit : 1

May 26 10:15:59 testsite029 UTVTC\_TesterInterruptDaemon[2903]: notice UTVTC\_TesterInterruptDaemonMain.c:478 tsite : 29

May 26 10:15:59 testsite029 UTVTC\_TesterInterruptDaemon[2903]: notice UTVTC\_TesterInterruptDaemonMain.c:479 tbus : 0

May 26 10:15:59 testsite029 UTVTC\_TesterInterruptDaemon[2903]: notice UTVTC\_TesterInterruptDaemonMain.c:480 server ip address : 172.16.255.254

May 26 10:15:59 testsite029 UTVTC\_TesterInterruptDaemon[2903]: notice UTVTC\_TesterInterruptDaemonMain.c:481 server port : 9920

May 26 10:15:59 testsite029 UTVTC TesterInterruptDaemon[2903]: notice UTVTC TesterInterruptDaemonMain.c:482 connect ss mode : 1

May 26 10:15:59 testsite029 UTVTC\_TesterInterruptDaemon[2903]: notice UTVTC\_TesterInterruptDaemonMain.c:483 daemon mode : 1

May 26 10:15:59 t3235 utsc\_mon[3520]: notice utsc\_mon.c:469 sync(fd:20): <ip:172.16.0.1>(TestSiteCpu\_1)(ID:1), host:testsite001, mac:00:50:43:c2:94:18,

netmask:255.255.0.0, date:2021/05/26.10:15:58, rev:2.02(20150211)

May 26 10:15:59 t3235 utsc\_ss[3519]: notice ScSsSiteStat.c:348 BOOT TP:1, [tunit,tsite] =  $[1, 1]$ 

May 26 10:15:59 t3235 utsc\_sigtwr\_isa[3649]: notice utsc\_sigtwr.c:930 site1 TP status: booted

May 26 10:16:00 t3235 utsc\_bootsite[3522]: notice utsc\_bootsite.c:428 download: start [hookprograms] 172.16.0.29 pid:2922

May 26 10:16:00 t3235 utsc\_bootsite[3522]: notice utsc\_bootsite.c:461 download: finished [hookprograms] 172.16.0.29 pid:2922

May 26 10:16:00 testsite001 bootsite.sh[2951]: [SUCCESS] /dev/shm/ATFSadmin/bootfiles/opt/ATFS/i386/linux/ATFSsys-6.31/etc/boot/bootsite.sh

May 26 10:16:00 t3235 utsc\_bootsite[3522]: notice utsc\_bootsite.c:428 download: start [moduleinfo] 172.16.0.13 pid:2751

May 26 10:16:00 t3235 utsc\_bootsite[3522]: notice utsc\_bootsite.c:461 download: finished [moduleinfo] 172.16.0.13 pid:2751

May 26 10:16:00 t3235 utsc\_mon[3520]: notice utsc\_mon.c:469 sync(fd:21): <ip:172.16.0.29>(TestSiteCpu\_29)(ID:29), host:testsite029, mac:00:50:43:80:f2:f0,

netmask:255.255.0.0, date:2021/05/26.10:15:58, rev:2.02(20150211)

May 26 10:16:00 t3235 utsc\_ss[3519]: notice ScSsSiteStat.c:348 BOOT TP:29, [tunit,tsite] = [1,29]

May 26 10:16:00 t3235 utsc sigtwr isa[3649]: notice utsc sigtwr.c:930 site1 TP status: booted

May 26 10:16:00 testsite029 bootsite.sh[2961]: [SUCCESS] /dev/shm/ATFSadmin/bootfiles/opt/ATFS/i386/linux/ATFSsys-6.31/etc/boot/bootsite.sh May 26 10:16:00 t3235 utsc\_bootsite[3522]: notice utsc\_bootsite.c:428 download: start [moduleinfo] 172.16.0.20 pid:2751 May 26 10:16:00 t3235 utsc\_bootsite[3522]: notice utsc\_bootsite.c:461 download: finished [moduleinfo] 172.16.0.20 pid:2751 May 26 10:16:00 t3235 utsc\_bootsite[3522]: notice utsc\_bootsite.c:428 download: start [fsdate\_command] 172.16.0.13 pid:2869 May 26 10:16:00 t3235 utsc\_bootsite[3522]: notice utsc\_bootsite.c:461 download: finished [fsdate\_command] 172.16.0.13 pid:2869 May 26 10:16:01 testsite013 utsc\_ipl[2893]: notice utsc\_ipl.c:1923 IPL server is ready. May 26 10:16:01 testsite013 UTVTC\_TesterInterruptDaemon[2904]: notice UTVTC\_TesterInterruptDaemonMain.c:476 site file : /advantest/sitenum May 26 10:16:01 testsite013 UTVTC\_TesterInterruptDaemon[2904]: notice UTVTC\_TesterInterruptDaemonMain.c:477 tunit : 1 May 26 10:16:01 testsite013 UTVTC TesterInterruptDaemon[2904]: notice UTVTC TesterInterruptDaemonMain.c:478 tsite : 13 May 26 10:16:01 testsite013 UTVTC\_TesterInterruptDaemon[2904]: notice UTVTC\_TesterInterruptDaemonMain.c:479 tbus : 0 May 26 10:16:01 testsite013 UTVTC\_TesterInterruptDaemon[2904]: notice UTVTC\_TesterInterruptDaemonMain.c:480 server ip address : 172.16.255.254 May 26 10:16:01 testsite013 UTVTC\_TesterInterruptDaemon[2904]: notice UTVTC\_TesterInterruptDaemonMain.c:481 server port : 9920 May 26 10:16:01 testsite013 UTVTC\_TesterInterruptDaemon[2904]: notice UTVTC\_TesterInterruptDaemonMain.c:482 connect ss mode : 1 May 26 10:16:01 testsite013 UTVTC\_TesterInterruptDaemon[2904]: notice UTVTC\_TesterInterruptDaemonMain.c:483 daemon mode : 1 May 26 10:16:01 t3235 utsc\_bootsite[3522]: notice utsc\_bootsite.c:428 download: start [hookprograms] 172.16.0.13 pid:2923 May 26 10:16:01 t3235 utsc\_bootsite[3522]: notice utsc\_bootsite.c:461 download: finished [hookprograms] 172.16.0.13 pid:2923 May 26 10:16:01 testsite009 utsc\_syn[2940]: notice utsc\_syn.c:270 stat(/opt/ATFS/arm/linux) May 26 10:16:01 t3235 utsc\_bootsite[3522]: notice utsc\_bootsite.c:428 download: start [fsdate\_command] 172.16.0.20 pid:2869 May 26 10:16:01 t3235 utsc\_bootsite[3522]: notice utsc\_bootsite.c:461 download: finished [fsdate\_command] 172.16.0.20 pid:2869 May 26 10:16:01 t3235 utsc\_mon[3520]: notice utsc\_mon.c:469 sync(fd:22): <ip:172.16.0.13>(TestSiteCpu\_13)(ID:13), host:testsite013, mac:00:50:43:42:57:70, netmask:255.255.0.0, date:2021/05/26.10:16:00, rev:2.02(20150211) May 26 10:16:01 t3235 utsc\_ss[3519]: notice ScSsSiteStat.c:348 BOOT TP:13, [tunit,tsite] = [1,13]

May 26 10:16:01 t3235 utsc\_sigtwr\_isa[3649]: notice utsc\_sigtwr.c:930 site1 TP status: booted

May 26 10:16:01 testsite020 utsc\_ipl[2893]: notice utsc\_ipl.c:1923 IPL server is ready.

May 26 10:16:01 testsite013 bootsite.sh[2962]: [SUCCESS] /dev/shm/ATFSadmin/bootfiles/opt/ATFS/i386/linux/ATFSsys-6.31/etc/boot/bootsite.sh

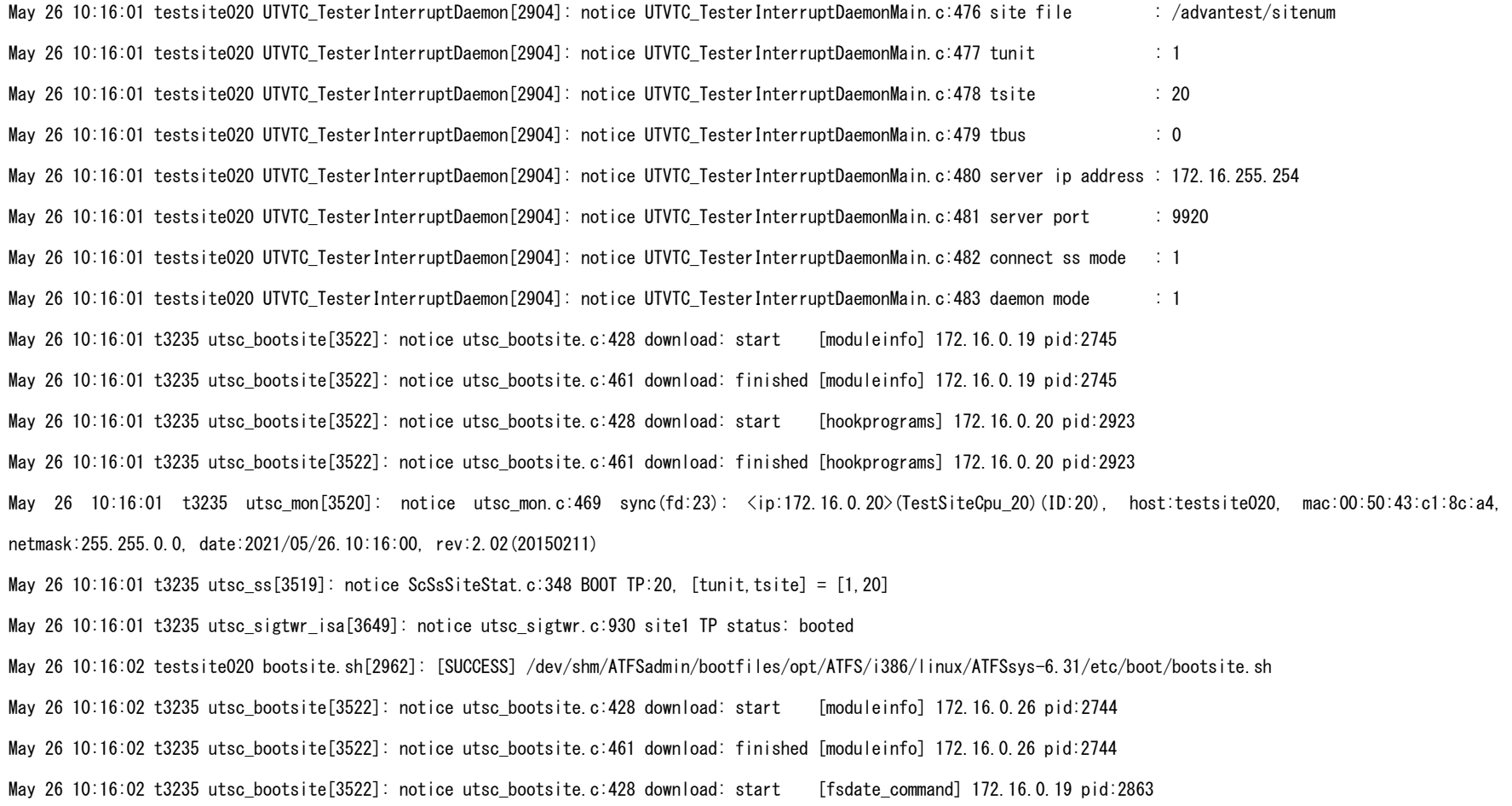

May 26 10:16:02 t3235 utsc\_bootsite[3522]: notice utsc\_bootsite.c:461 download: finished [fsdate\_command] 172.16.0.19 pid:2863

May 26 10:16:02 testsite019 utsc\_ipl[2887]: notice utsc\_ipl.c:1923 IPL server is ready.

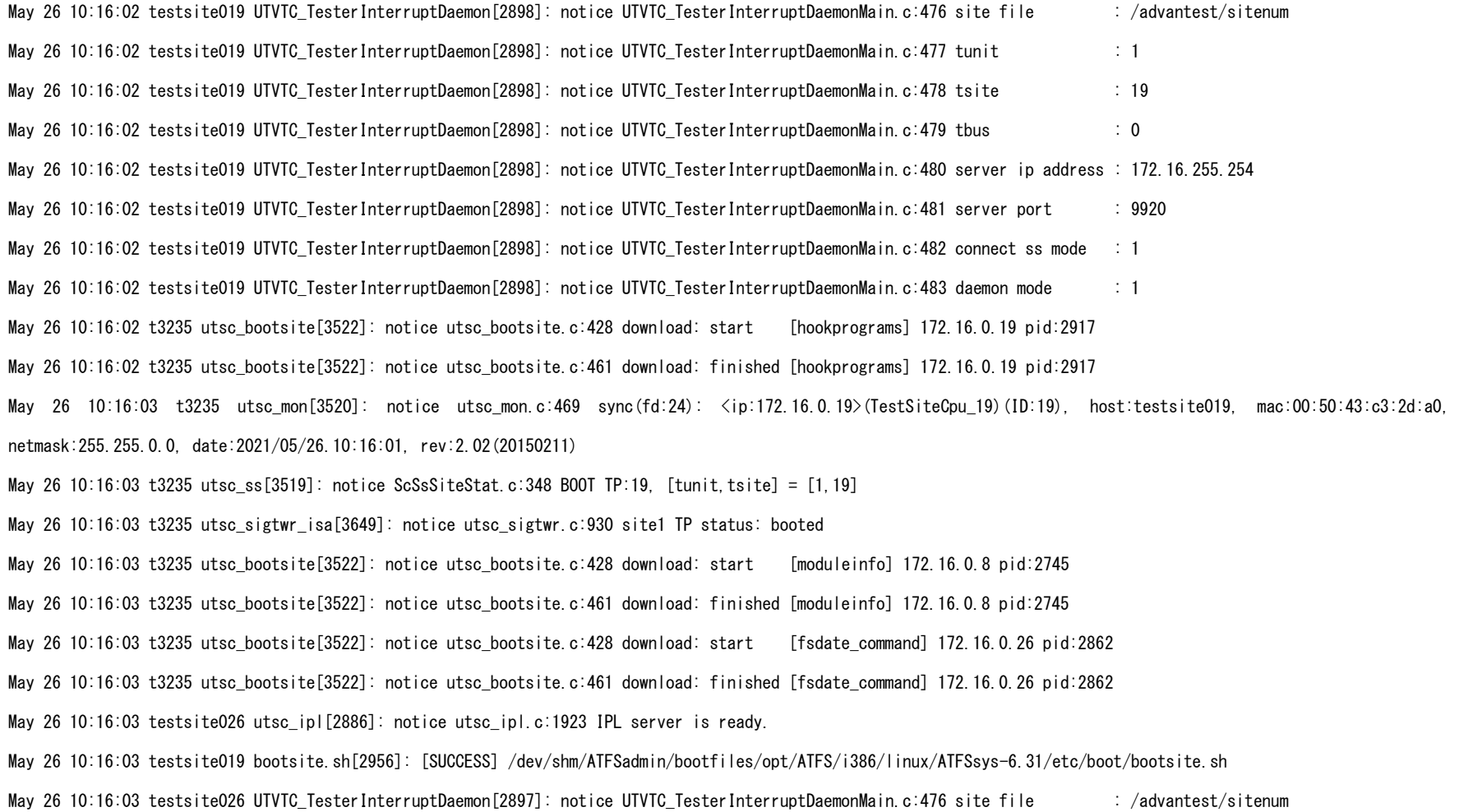

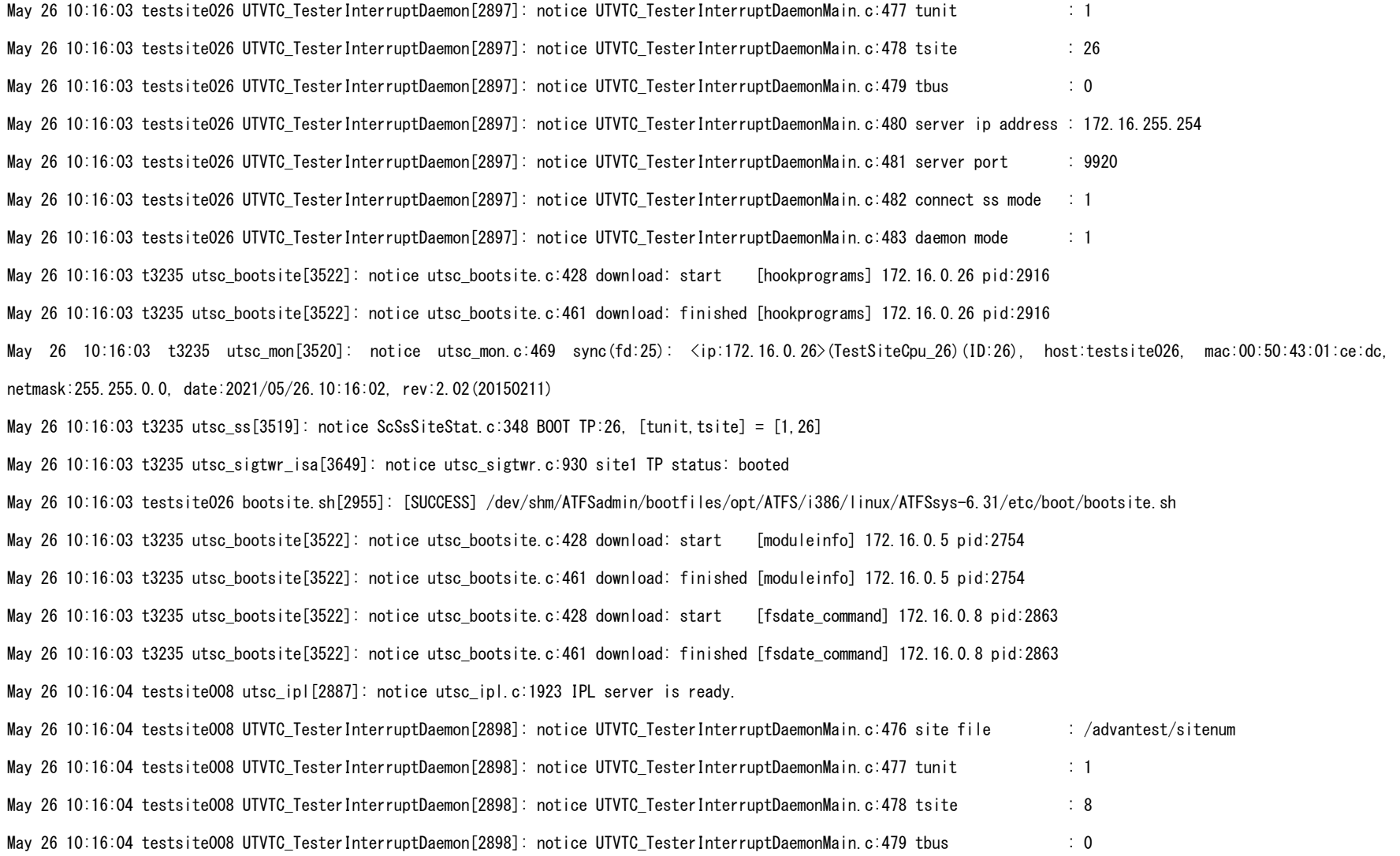

May 26 10:16:04 testsite008 UTVTC\_TesterInterruptDaemon[2898]: notice UTVTC\_TesterInterruptDaemonMain.c:480 server ip address : 172.16.255.254 May 26 10:16:04 testsite008 UTVTC\_TesterInterruptDaemon[2898]: notice UTVTC\_TesterInterruptDaemonMain.c:481 server port : 9920 May 26 10:16:04 testsite008 UTVTC\_TesterInterruptDaemon[2898]: notice UTVTC\_TesterInterruptDaemonMain.c:482 connect ss mode : 1 May 26 10:16:04 testsite008 UTVTC\_TesterInterruptDaemon[2898]: notice UTVTC\_TesterInterruptDaemonMain.c:483 daemon mode : 1 May 26 10:16:04 t3235 utsc\_bootsite[3522]: notice utsc\_bootsite.c:428 download: start [hookprograms] 172.16.0.8 pid:2917 May 26 10:16:04 t3235 utsc\_bootsite[3522]: notice utsc\_bootsite.c:461 download: finished [hookprograms] 172.16.0.8 pid:2917 May 26 10:16:04 t3235 utsc\_mon[3520]: notice utsc\_mon.c:469 sync(fd:26): <ip:172.16.0.8>(TestSiteCpu\_8)(ID:8), host:testsite008, mac:00:50:43:83:71:3c, netmask:255.255.0.0, date:2021/05/26.10:16:03, rev:2.02(20150211) May 26 10:16:04 t3235 utsc ss[3519]: notice ScSsSiteStat.c:348 BOOT TP:8, [tunit,tsite] =  $[1,8]$ May 26 10:16:04 t3235 utsc sigtwr isa[3649]: notice utsc sigtwr.c:930 site1 TP status: booted May 26 10:16:04 t3235 utsc\_bootsite[3522]: notice utsc\_bootsite.c:428 download: start [moduleinfo] 172.16.0.2 pid:2745 May 26 10:16:04 t3235 utsc\_bootsite[3522]: notice utsc\_bootsite.c:461 download: finished [moduleinfo] 172.16.0.2 pid:2745 May 26 10:16:04 testsite008 bootsite.sh[2956]: [SUCCESS] /dev/shm/ATFSadmin/bootfiles/opt/ATFS/i386/linux/ATFSsys-6.31/etc/boot/bootsite.sh May 26 10:16:04 t3235 utsc\_bootsite[3522]: notice utsc\_bootsite.c:428 download: start [moduleinfo] 172.16.0.30 pid:2756 May 26 10:16:04 t3235 utsc\_bootsite[3522]: notice utsc\_bootsite.c:461 download: finished [moduleinfo] 172.16.0.30 pid:2756 May 26 10:16:04 t3235 utsc\_bootsite[3522]: notice utsc\_bootsite.c:428 download: start [fsdate\_command] 172.16.0.5 pid:2872 May 26 10:16:04 t3235 utsc\_bootsite[3522]: notice utsc\_bootsite.c:461 download: finished [fsdate\_command] 172.16.0.5 pid:2872 May 26 10:16:04 testsite005 utsc ipl[2896]: notice utsc ipl.c:1923 IPL server is ready. May 26 10:16:04 testsite005 UTVTC\_TesterInterruptDaemon[2907]: notice UTVTC\_TesterInterruptDaemonMain.c:476 site file : /advantest/sitenum May 26 10:16:04 testsite005 UTVTC\_TesterInterruptDaemon[2907]: notice UTVTC\_TesterInterruptDaemonMain.c:477 tunit : 1 May 26 10:16:04 testsite005 UTVTC\_TesterInterruptDaemon[2907]: notice UTVTC\_TesterInterruptDaemonMain.c:478 tsite : 5 May 26 10:16:04 testsite005 UTVTC\_TesterInterruptDaemon[2907]: notice UTVTC\_TesterInterruptDaemonMain.c:479 tbus : 0 May 26 10:16:04 testsite005 UTVTC\_TesterInterruptDaemon[2907]: notice UTVTC\_TesterInterruptDaemonMain.c:480 server ip address : 172.16.255.254

May 26 10:16:04 testsite005 UTVTC\_TesterInterruptDaemon[2907]: notice UTVTC\_TesterInterruptDaemonMain.c:481 server port : 9920 May 26 10:16:04 testsite005 UTVTC\_TesterInterruptDaemon[2907]: notice UTVTC\_TesterInterruptDaemonMain.c:482 connect ss mode : 1 May 26 10:16:04 testsite005 UTVTC\_TesterInterruptDaemon[2907]: notice UTVTC\_TesterInterruptDaemonMain.c:483 daemon mode : 1 May 26 10:16:04 t3235 utsc\_bootsite[3522]: notice utsc\_bootsite.c:428 download: start [moduleinfo] 172.16.0.24 pid:2744 May 26 10:16:04 t3235 utsc\_bootsite[3522]: notice utsc\_bootsite.c:461 download: finished [moduleinfo] 172.16.0.24 pid:2744 May 26 10:16:04 t3235 utsc\_bootsite[3522]: notice utsc\_bootsite.c:428 download: start [hookprograms] 172.16.0.5 pid:2926 May 26 10:16:04 t3235 utsc\_bootsite[3522]: notice utsc\_bootsite.c:461 download: finished [hookprograms] 172.16.0.5 pid:2926 May 26 10:16:05 t3235 utsc\_mon[3520]: notice utsc\_mon.c:469 sync(fd:27): <ip:172.16.0.5>(TestSiteCpu\_5)(ID:5), host:testsite005, mac:00:50:43:82:11:30, netmask:255.255.0.0, date:2021/05/26.10:16:03, rev:2.02(20150211) May 26 10:16:05 t3235 utsc ss[3519]: notice ScSsSiteStat.c:348 BOOT TP:5, [tunit,tsite] = [1,5] May 26 10:16:05 t3235 utsc\_sigtwr\_isa[3649]: notice utsc\_sigtwr.c:930 site1 TP status: booted May 26 10:16:05 testsite005 bootsite.sh[2965]: [SUCCESS] /dev/shm/ATFSadmin/bootfiles/opt/ATFS/i386/linux/ATFSsys-6.31/etc/boot/bootsite.sh May 26 10:16:05 t3235 utsc\_bootsite[3522]: notice utsc\_bootsite.c:428 download: start [fsdate\_command] 172.16.0.2 pid:2863 May 26 10:16:05 t3235 utsc\_bootsite[3522]: notice utsc\_bootsite.c:461 download: finished [fsdate\_command] 172.16.0.2 pid:2863 May 26 10:16:05 t3235 utsc\_bootsite[3522]: notice utsc\_bootsite.c:428 download: start [fsdate\_command] 172.16.0.30 pid:2874 May 26 10:16:05 t3235 utsc\_bootsite[3522]: notice utsc\_bootsite.c:461 download: finished [fsdate\_command] 172.16.0.30 pid:2874 May 26 10:16:05 testsite002 utsc\_ipl[2887]: notice utsc\_ipl.c:1923 IPL server is ready. May 26 10:16:05 testsite002 UTVTC\_TesterInterruptDaemon[2898]: notice UTVTC\_TesterInterruptDaemonMain.c:476 site file : /advantest/sitenum May 26 10:16:05 testsite002 UTVTC\_TesterInterruptDaemon[2898]: notice UTVTC\_TesterInterruptDaemonMain.c:477 tunit : 1 May 26 10:16:05 testsite002 UTVTC TesterInterruptDaemon[2898]: notice UTVTC TesterInterruptDaemonMain.c:478 tsite : 2 May 26 10:16:05 testsite002 UTVTC\_TesterInterruptDaemon[2898]: notice UTVTC\_TesterInterruptDaemonMain.c:479 tbus : 0 May 26 10:16:05 testsite002 UTVTC\_TesterInterruptDaemon[2898]: notice UTVTC\_TesterInterruptDaemonMain.c:480 server ip address : 172.16.255.254 May 26 10:16:05 testsite002 UTVTC\_TesterInterruptDaemon[2898]: notice UTVTC\_TesterInterruptDaemonMain.c:481 server port : 9920

May 26 10:16:05 testsite002 UTVTC\_TesterInterruptDaemon[2898]: notice UTVTC\_TesterInterruptDaemonMain.c:482 connect ss mode : 1

May 26 10:16:05 testsite002 UTVTC\_TesterInterruptDaemon[2898]: notice UTVTC\_TesterInterruptDaemonMain.c:483 daemon mode : 1

May 26 10:16:05 testsite030 utsc\_ipl[2898]: notice utsc\_ipl.c:1923 IPL server is ready.

May 26 10:16:05 testsite030 UTVTC\_TesterInterruptDaemon[2909]: notice UTVTC\_TesterInterruptDaemonMain.c:476 site file : /advantest/sitenum May 26 10:16:05 testsite030 UTVTC\_TesterInterruptDaemon[2909]: notice UTVTC\_TesterInterruptDaemonMain.c:477 tunit : 1 May 26 10:16:05 testsite030 UTVTC\_TesterInterruptDaemon[2909]: notice UTVTC\_TesterInterruptDaemonMain.c:478 tsite : 30 May 26 10:16:05 testsite030 UTVTC\_TesterInterruptDaemon[2909]: notice UTVTC\_TesterInterruptDaemonMain.c:479 tbus : 0 May 26 10:16:05 testsite030 UTVTC\_TesterInterruptDaemon[2909]: notice UTVTC\_TesterInterruptDaemonMain.c:480 server ip address : 172.16.255.254 May 26 10:16:05 testsite030 UTVTC\_TesterInterruptDaemon[2909]: notice UTVTC\_TesterInterruptDaemonMain.c:481 server port : 9920 May 26 10:16:05 testsite030 UTVTC\_TesterInterruptDaemon[2909]: notice UTVTC\_TesterInterruptDaemonMain.c:482 connect ss mode : 1 May 26 10:16:05 testsite030 UTVTC\_TesterInterruptDaemon[2909]: notice UTVTC\_TesterInterruptDaemonMain.c:483 daemon mode : 1 May 26 10:16:05 t3235 utsc\_bootsite[3522]: notice utsc\_bootsite.c:428 download: start [hookprograms] 172.16.0.2 pid:2917 May 26 10:16:05 t3235 utsc\_bootsite[3522]: notice utsc\_bootsite.c:461 download: finished [hookprograms] 172.16.0.2 pid:2917 May 26 10:16:05 t3235 utsc\_bootsite[3522]: notice utsc\_bootsite.c:428 download: start [hookprograms] 172.16.0.30 pid:2928 May 26 10:16:05 t3235 utsc\_bootsite[3522]: notice utsc\_bootsite.c:461 download: finished [hookprograms] 172.16.0.30 pid:2928 May 26 10:16:05 t3235 utsc\_bootsite[3522]: notice utsc\_bootsite.c:428 download: start [fsdate\_command] 172.16.0.24 pid:2862 May 26 10:16:05 t3235 utsc\_bootsite[3522]: notice utsc\_bootsite.c:461 download: finished [fsdate\_command] 172.16.0.24 pid:2862 May 26 10:16:05 t3235 utsc\_mon[3520]: notice utsc\_mon.c:469 sync(fd:28): <ip:172.16.0.2>(TestSiteCpu\_2)(ID:2), host:testsite002, mac:00:50:43:82:f9:1c, netmask:255.255.0.0, date:2021/05/26.10:16:04, rev:2.02(20150211) May 26 10:16:05 t3235 utsc ss[3519]: notice ScSsSiteStat.c:348 BOOT TP:2, [tunit,tsite] =  $[1,2]$ May 26 10:16:05 t3235 utsc\_sigtwr\_isa[3649]: notice utsc\_sigtwr.c:930 site1 TP status: booted May 26 10:16:05 t3235 utsc\_bootsite[3522]: notice utsc\_bootsite.c:428 download: start [moduleinfo] 172.16.0.16 pid:2738 May 26 10:16:05 t3235 utsc\_bootsite[3522]: notice utsc\_bootsite.c:461 download: finished [moduleinfo] 172.16.0.16 pid:2738

May 26 10:16:05 t3235 utsc\_mon[3520]: notice utsc\_mon.c:469 sync(fd:29): <ip:172.16.0.30>(TestSiteCpu\_30)(ID:30), host:testsite030, mac:00:50:43:43:96:f4,

netmask:255.255.0.0, date:2021/05/26.10:16:04, rev:2.02(20150211)

May 26 10:16:05 t3235 utsc ss[3519]: notice ScSsSiteStat.c:348 BOOT TP:30, [tunit,tsite] = [1,30]

May 26 10:16:05 t3235 utsc sigtwr isa[3649]: notice utsc sigtwr.c:930 site1 TP status: booted

May 26 10:16:05 testsite002 bootsite.sh[2956]: [SUCCESS] /dev/shm/ATFSadmin/bootfiles/opt/ATFS/i386/linux/ATFSsys-6.31/etc/boot/bootsite.sh

May 26 10:16:05 testsite024 utsc\_ipl[2886]: notice utsc\_ipl.c:1923 IPL server is ready.

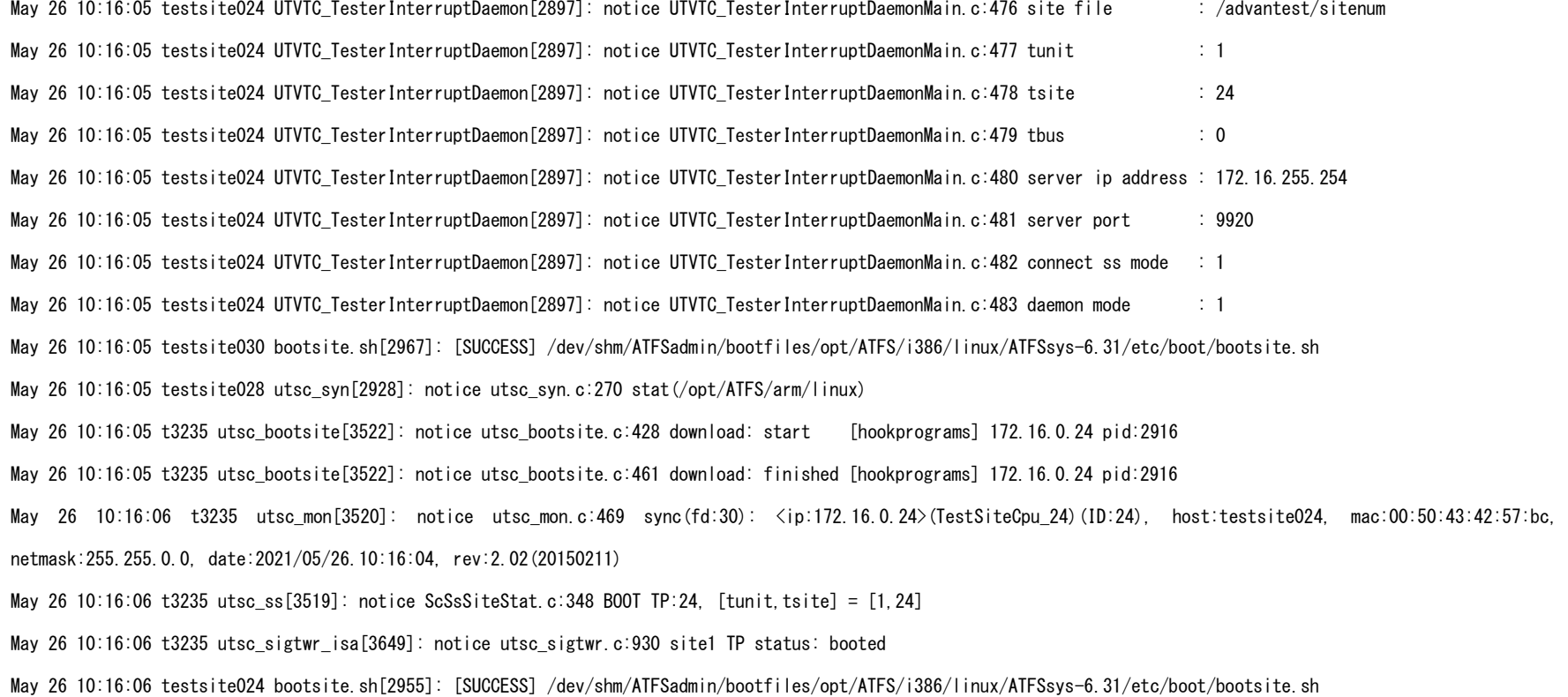

May 26 10:16:06 t3235 utsc\_bootsite[3522]: notice utsc\_bootsite.c:428 download: start [fsdate\_command] 172.16.0.16 pid:2856 May 26 10:16:06 t3235 utsc\_bootsite[3522]: notice utsc\_bootsite.c:461 download: finished [fsdate\_command] 172.16.0.16 pid:2856

May 26 10:16:06 testsite016 utsc\_ipl[2880]: notice utsc\_ipl.c:1923 IPL server is ready.

May 26 10:16:06 testsite016 UTVTC\_TesterInterruptDaemon[2891]: notice UTVTC\_TesterInterruptDaemonMain.c:476 site file : /advantest/sitenum May 26 10:16:06 testsite016 UTVTC\_TesterInterruptDaemon[2891]: notice UTVTC\_TesterInterruptDaemonMain.c:477 tunit : 1 May 26 10:16:06 testsite016 UTVTC TesterInterruptDaemon[2891]: notice UTVTC TesterInterruptDaemonMain.c:478 tsite : 16 May 26 10:16:06 testsite016 UTVTC\_TesterInterruptDaemon[2891]: notice UTVTC\_TesterInterruptDaemonMain.c:479 tbus : 0 May 26 10:16:06 testsite016 UTVTC\_TesterInterruptDaemon[2891]: notice UTVTC\_TesterInterruptDaemonMain.c:480 server ip address : 172.16.255.254 May 26 10:16:06 testsite016 UTVTC\_TesterInterruptDaemon[2891]: notice UTVTC\_TesterInterruptDaemonMain.c:481 server port : 9920 May 26 10:16:06 testsite016 UTVTC TesterInterruptDaemon[2891]: notice UTVTC TesterInterruptDaemonMain.c:482 connect ss mode : 1 May 26 10:16:06 testsite016 UTVTC\_TesterInterruptDaemon[2891]: notice UTVTC\_TesterInterruptDaemonMain.c:483 daemon mode : 1 May 26 10:16:06 t3235 utsc\_bootsite[3522]: notice utsc\_bootsite.c:428 download: start [moduleinfo] 172.16.0.15 pid:2750 May 26 10:16:06 t3235 utsc\_bootsite[3522]: notice utsc\_bootsite.c:461 download: finished [moduleinfo] 172.16.0.15 pid:2750 May 26 10:16:06 t3235 utsc\_bootsite[3522]: notice utsc\_bootsite.c:428 download: start [hookprograms] 172.16.0.16 pid:2910 May 26 10:16:06 t3235 utsc\_bootsite[3522]: notice utsc\_bootsite.c:461 download: finished [hookprograms] 172.16.0.16 pid:2910 May 26 10:16:06 t3235 utsc\_mon[3520]: notice utsc\_mon.c:469 sync(fd:31): <ip:172.16.0.16>(TestSiteCpu\_16)(ID:16), host:testsite016, mac:00:50:43:01:a9:7c, netmask:255.255.0.0, date:2021/05/26.10:16:05, rev:2.02(20150211) May 26 10:16:06 t3235 utsc ss[3519]: notice ScSsSiteStat.c:348 BOOT TP:16, [tunit,tsite] = [1,16] May 26 10:16:06 t3235 utsc\_sigtwr\_isa[3649]: notice utsc\_sigtwr.c:930 site1 TP status: booted May 26 10:16:06 testsite016 bootsite.sh[2949]: [SUCCESS] /dev/shm/ATFSadmin/bootfiles/opt/ATFS/i386/linux/ATFSsys-6.31/etc/boot/bootsite.sh May 26 10:16:07 t3235 utsc\_bootsite[3522]: notice utsc\_bootsite.c:428 download: start [fsdate\_command] 172.16.0.15 pid:2868 May 26 10:16:07 t3235 utsc\_bootsite[3522]: notice utsc\_bootsite.c:461 download: finished [fsdate\_command] 172.16.0.15 pid:2868 May 26 10:16:07 testsite015 utsc\_ipl[2892]: notice utsc\_ipl.c:1923 IPL server is ready.

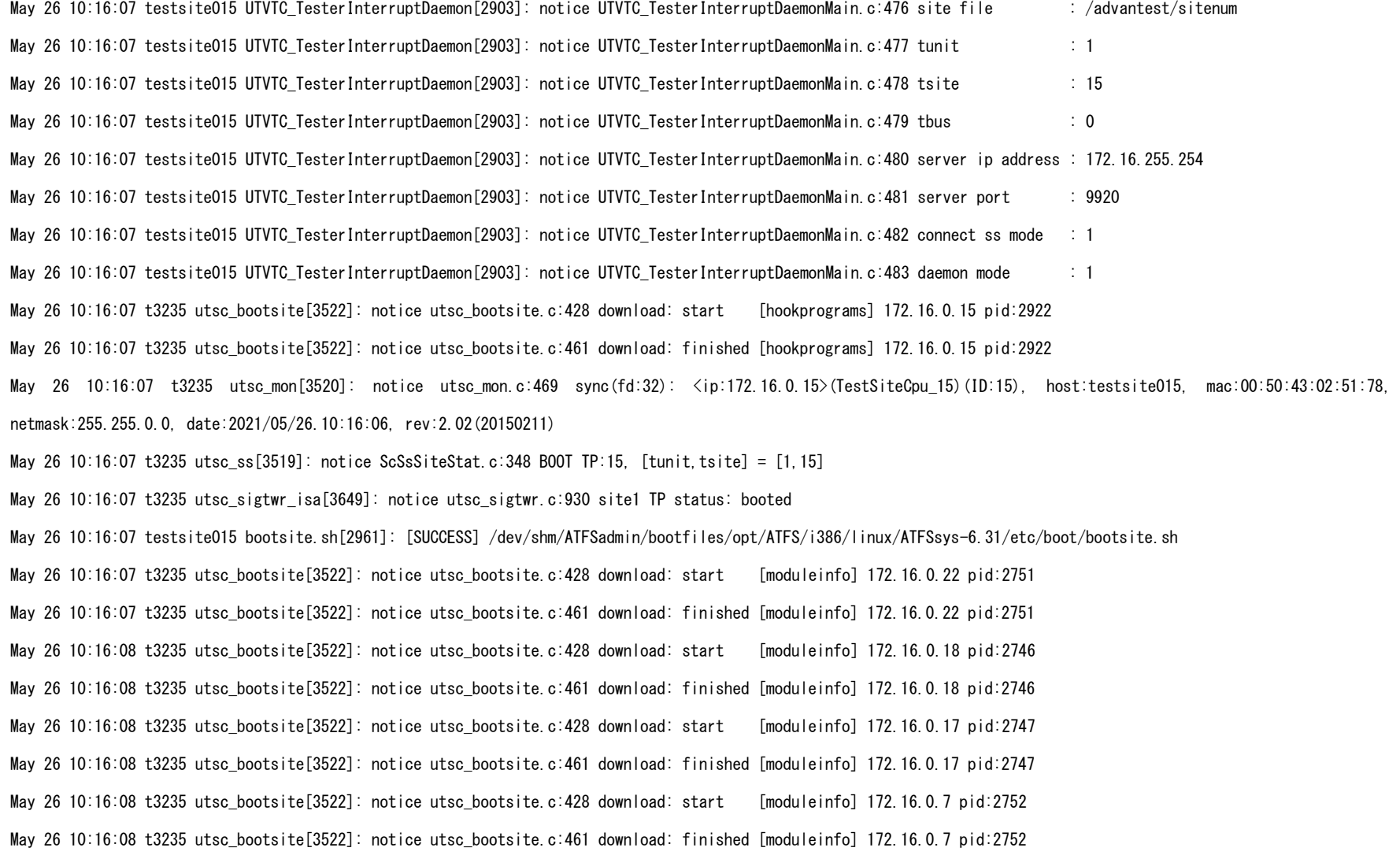

May 26 10:16:08 t3235 utsc\_bootsite[3522]: notice utsc\_bootsite.c:428 download: start [fsdate\_command] 172.16.0.22 pid:2869 May 26 10:16:08 t3235 utsc\_bootsite[3522]: notice utsc\_bootsite.c:461 download: finished [fsdate\_command] 172.16.0.22 pid:2869 May 26 10:16:08 testsite022 utsc\_ipl[2893]: notice utsc\_ipl.c:1923 IPL server is ready.

May 26 10:16:08 testsite022 UTVTC TesterInterruptDaemon[2904]: notice UTVTC TesterInterruptDaemonMain.c:476 site file : /advantest/sitenum May 26 10:16:08 testsite022 UTVTC\_TesterInterruptDaemon[2904]: notice UTVTC\_TesterInterruptDaemonMain.c:477 tunit : 1 May 26 10:16:08 testsite022 UTVTC\_TesterInterruptDaemon[2904]: notice UTVTC\_TesterInterruptDaemonMain.c:478 tsite : 22 May 26 10:16:08 testsite022 UTVTC\_TesterInterruptDaemon[2904]: notice UTVTC\_TesterInterruptDaemonMain.c:479 tbus : 0 May 26 10:16:08 testsite022 UTVTC\_TesterInterruptDaemon[2904]: notice UTVTC\_TesterInterruptDaemonMain.c:480 server ip address : 172.16.255.254 May 26 10:16:08 testsite022 UTVTC\_TesterInterruptDaemon[2904]: notice UTVTC\_TesterInterruptDaemonMain.c:481 server port : 9920 May 26 10:16:08 testsite022 UTVTC\_TesterInterruptDaemon[2904]: notice UTVTC\_TesterInterruptDaemonMain.c:482 connect ss mode : 1 May 26 10:16:08 testsite022 UTVTC\_TesterInterruptDaemon[2904]: notice UTVTC\_TesterInterruptDaemonMain.c:483 daemon mode : 1 May 26 10:16:08 t3235 utsc\_bootsite[3522]: notice utsc\_bootsite.c:428 download: start [moduleinfo] 172.16.0.4 pid:2747 May 26 10:16:08 t3235 utsc bootsite[3522]: notice utsc bootsite.c:461 download: finished [moduleinfo] 172.16.0.4 pid:2747 May 26 10:16:08 t3235 utsc\_bootsite[3522]: notice utsc\_bootsite.c:428 download: start [hookprograms] 172.16.0.22 pid:2923 May 26 10:16:08 t3235 utsc\_bootsite[3522]: notice utsc\_bootsite.c:461 download: finished [hookprograms] 172.16.0.22 pid:2923 May 26 10:16:09 t3235 utsc\_bootsite[3522]: notice utsc\_bootsite.c:428 download: start [fsdate\_command] 172.16.0.18 pid:2864 May 26 10:16:09 t3235 utsc\_bootsite[3522]: notice utsc\_bootsite.c:461 download: finished [fsdate\_command] 172.16.0.18 pid:2864 May 26 10:16:09 t3235 utsc\_mon[3520]: notice utsc\_mon.c:469 sync(fd:33): <ip:172.16.0.22>(TestSiteCpu\_22)(ID:22), host:testsite022, mac:00:50:43:c2:d0:b4, netmask:255.255.0.0, date:2021/05/26.10:16:08, rev:2.02(20150211) May 26 10:16:09 t3235 utsc\_ss[3519]: notice ScSsSiteStat.c:348 BOOT TP:22, [tunit,tsite] = [1,22] May 26 10:16:09 t3235 utsc\_sigtwr\_isa[3649]: notice utsc\_sigtwr.c:930 site1 TP status: booted May 26 10:16:09 t3235 utsc\_bootsite[3522]: notice utsc\_bootsite.c:428 download: start [fsdate\_command] 172.16.0.17 pid:2865 May 26 10:16:09 t3235 utsc\_bootsite[3522]: notice utsc\_bootsite.c:461 download: finished [fsdate\_command] 172.16.0.17 pid:2865

May 26 10:16:09 testsite022 bootsite.sh[2962]: [SUCCESS] /dev/shm/ATFSadmin/bootfiles/opt/ATFS/i386/linux/ATFSsys-6.31/etc/boot/bootsite.sh

May 26 10:16:09 testsite018 utsc\_ipl[2888]: notice utsc\_ipl.c:1923 IPL server is ready.

May 26 10:16:09 testsite017 utsc\_ipl[2889]: notice utsc\_ipl.c:1923 IPL server is ready.

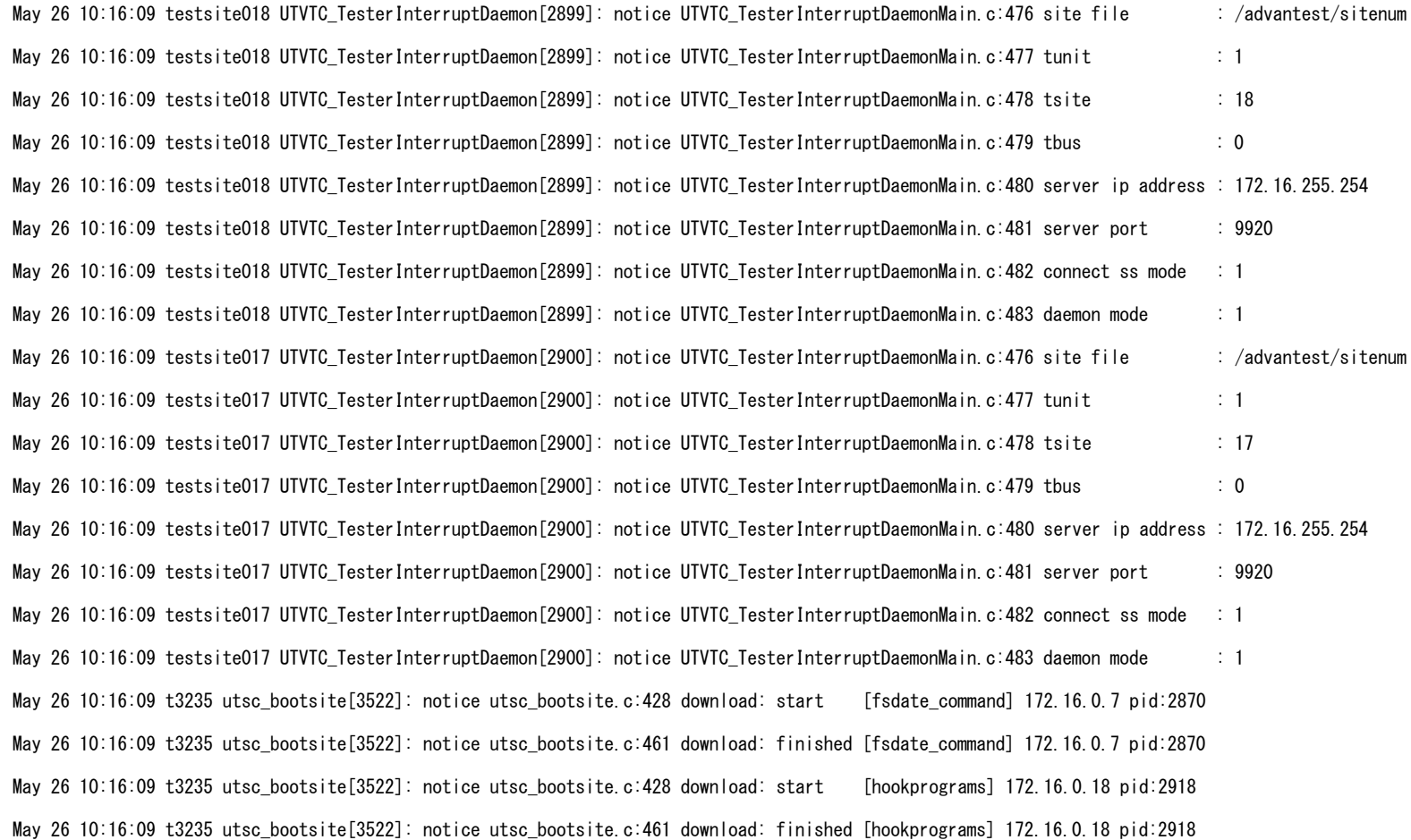

May 26 10:16:09 testsite007 utsc\_ipl[2894]: notice utsc\_ipl.c:1923 IPL server is ready.

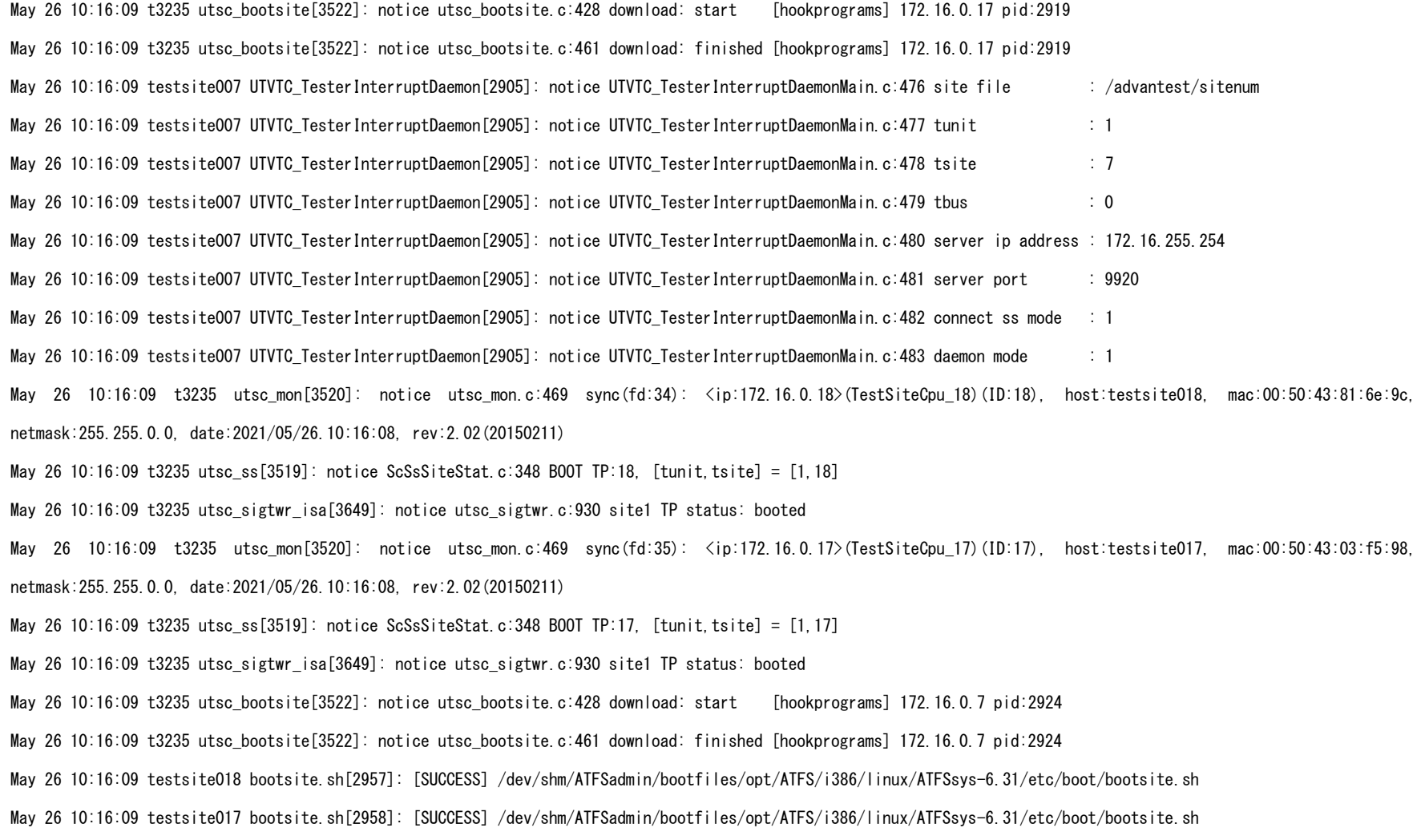

May 26 10:16:09 t3235 utsc\_bootsite[3522]: notice utsc\_bootsite.c:428 download: start [fsdate\_command] 172.16.0.4 pid:2865

May 26 10:16:09 t3235 utsc\_bootsite[3522]: notice utsc\_bootsite.c:461 download: finished [fsdate\_command] 172.16.0.4 pid:2865

May 26 10:16:09 t3235 utsc\_bootsite[3522]: notice utsc\_bootsite.c:428 download: start [moduleinfo] 172.16.0.27 pid:2753

May 26 10:16:09 t3235 utsc\_bootsite[3522]: notice utsc\_bootsite.c:461 download: finished [moduleinfo] 172.16.0.27 pid:2753

May 26 10:16:09 t3235 utsc\_mon[3520]: notice utsc\_mon.c:469 sync(fd:36): <ip:172.16.0.7>(TestSiteCpu\_7)(ID:7), host:testsite007, mac:00:50:43:c1:d0:38, netmask:255.255.0.0, date:2021/05/26.10:16:08, rev:2.02(20150211)

May 26 10:16:09 t3235 utsc ss[3519]: notice ScSsSiteStat.c:348 BOOT TP:7. [tunit.tsite] = [1,7]

May 26 10:16:09 t3235 utsc\_sigtwr\_isa[3649]: notice utsc\_sigtwr.c:930 site1 TP status: booted

May 26 10:16:09 testsite004 utsc\_ipl[2889]: notice utsc\_ipl.c:1923 IPL server is ready.

May 26 10:16:09 testsite007 bootsite.sh[2963]: [SUCCESS] /dev/shm/ATFSadmin/bootfiles/opt/ATFS/i386/linux/ATFSsys-6.31/etc/boot/bootsite.sh

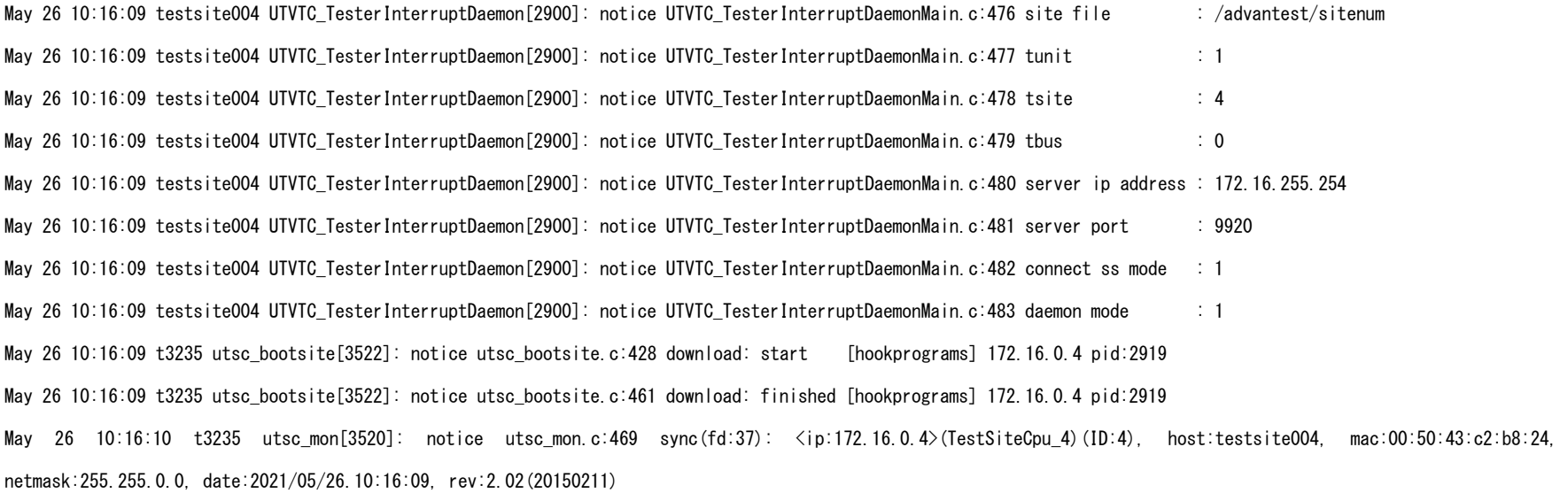

May 26 10:16:10 t3235 utsc\_ss[3519]: notice ScSsSiteStat.c:348 BOOT TP:4, [tunit,tsite] =  $[1, 4]$ 

May 26 10:16:10 t3235 utsc\_sigtwr\_isa[3649]: notice utsc\_sigtwr.c:930 site1 TP status: booted

May 26 10:16:10 testsite004 bootsite.sh[2958]: [SUCCESS] /dev/shm/ATFSadmin/bootfiles/opt/ATFS/i386/linux/ATFSsys-6.31/etc/boot/bootsite.sh May 26 10:16:10 t3235 utsc\_bootsite[3522]: notice utsc\_bootsite.c:428 download: start [fsdate\_command] 172.16.0.27 pid:2871 May 26 10:16:10 t3235 utsc\_bootsite[3522]: notice utsc\_bootsite.c:461 download: finished [fsdate\_command] 172.16.0.27 pid:2871 May 26 10:16:10 t3235 utsc\_bootsite[3522]: notice utsc\_bootsite.c:428 download: start [moduleinfo] 172.16.0.31 pid:2748 May 26 10:16:10 t3235 utsc\_bootsite[3522]: notice utsc\_bootsite.c:461 download: finished [moduleinfo] 172.16.0.31 pid:2748 May 26 10:16:10 testsite027 utsc\_ipl[2895]: notice utsc\_ipl.c:1923 IPL server is ready. May 26 10:16:10 testsite027 UTVTC\_TesterInterruptDaemon[2906]: notice UTVTC\_TesterInterruptDaemonMain.c:476 site file : /advantest/sitenum May 26 10:16:10 testsite027 UTVTC TesterInterruptDaemon[2906]: notice UTVTC TesterInterruptDaemonMain.c:477 tunit : 1 May 26 10:16:10 testsite027 UTVTC TesterInterruptDaemon[2906]: notice UTVTC TesterInterruptDaemonMain.c:478 tsite : 27 May 26 10:16:10 testsite027 UTVTC\_TesterInterruptDaemon[2906]: notice UTVTC\_TesterInterruptDaemonMain.c:479 tbus : 0 May 26 10:16:10 testsite027 UTVTC\_TesterInterruptDaemon[2906]: notice UTVTC\_TesterInterruptDaemonMain.c:480 server ip address : 172.16.255.254 May 26 10:16:10 testsite027 UTVTC\_TesterInterruptDaemon[2906]: notice UTVTC\_TesterInterruptDaemonMain.c:481 server port : 9920 May 26 10:16:10 testsite027 UTVTC\_TesterInterruptDaemon[2906]: notice UTVTC\_TesterInterruptDaemonMain.c:482 connect ss mode : 1 May 26 10:16:10 testsite027 UTVTC\_TesterInterruptDaemon[2906]: notice UTVTC\_TesterInterruptDaemonMain.c:483 daemon mode : 1 May 26 10:16:10 t3235 utsc\_bootsite[3522]: notice utsc\_bootsite.c:428 download: start [hookprograms] 172.16.0.27 pid:2925 May 26 10:16:10 t3235 utsc\_bootsite[3522]: notice utsc\_bootsite.c:461 download: finished [hookprograms] 172.16.0.27 pid:2925 May 26 10:16:10 t3235 utsc\_mon[3520]: notice utsc\_mon.c:469 sync(fd:38): <ip:172.16.0.27>(TestSiteCpu\_27)(ID:27), host:testsite027, mac:00:50:43:02:b6:e0, netmask:255.255.0.0, date:2021/05/26.10:16:09, rev:2.02(20150211) May 26 10:16:10 t3235 utsc\_ss[3519]: notice ScSsSiteStat.c:348 BOOT TP:27, [tunit,tsite] = [1,27] May 26 10:16:10 t3235 utsc\_sigtwr\_isa[3649]: notice utsc\_sigtwr.c:930 site1 TP status: booted May 26 10:16:11 testsite027 bootsite.sh[2964]: [SUCCESS] /dev/shm/ATFSadmin/bootfiles/opt/ATFS/i386/linux/ATFSsys-6.31/etc/boot/bootsite.sh May 26 10:16:11 t3235 utsc\_bootsite[3522]: notice utsc\_bootsite.c:428 download: start [moduleinfo] 172.16.0.6 pid:2741

May 26 10:16:11 t3235 utsc\_bootsite[3522]: notice utsc\_bootsite.c:461 download: finished [moduleinfo] 172.16.0.6 pid:2741

May 26 10:16:11 t3235 utsc\_bootsite[3522]: notice utsc\_bootsite.c:428 download: start [fsdate\_command] 172.16.0.31 pid:2866

May 26 10:16:11 t3235 utsc\_bootsite[3522]: notice utsc\_bootsite.c:461 download: finished [fsdate\_command] 172.16.0.31 pid:2866

May 26 10:16:11 testsite031 utsc\_ipl[2890]: notice utsc\_ipl.c:1923 IPL server is ready.

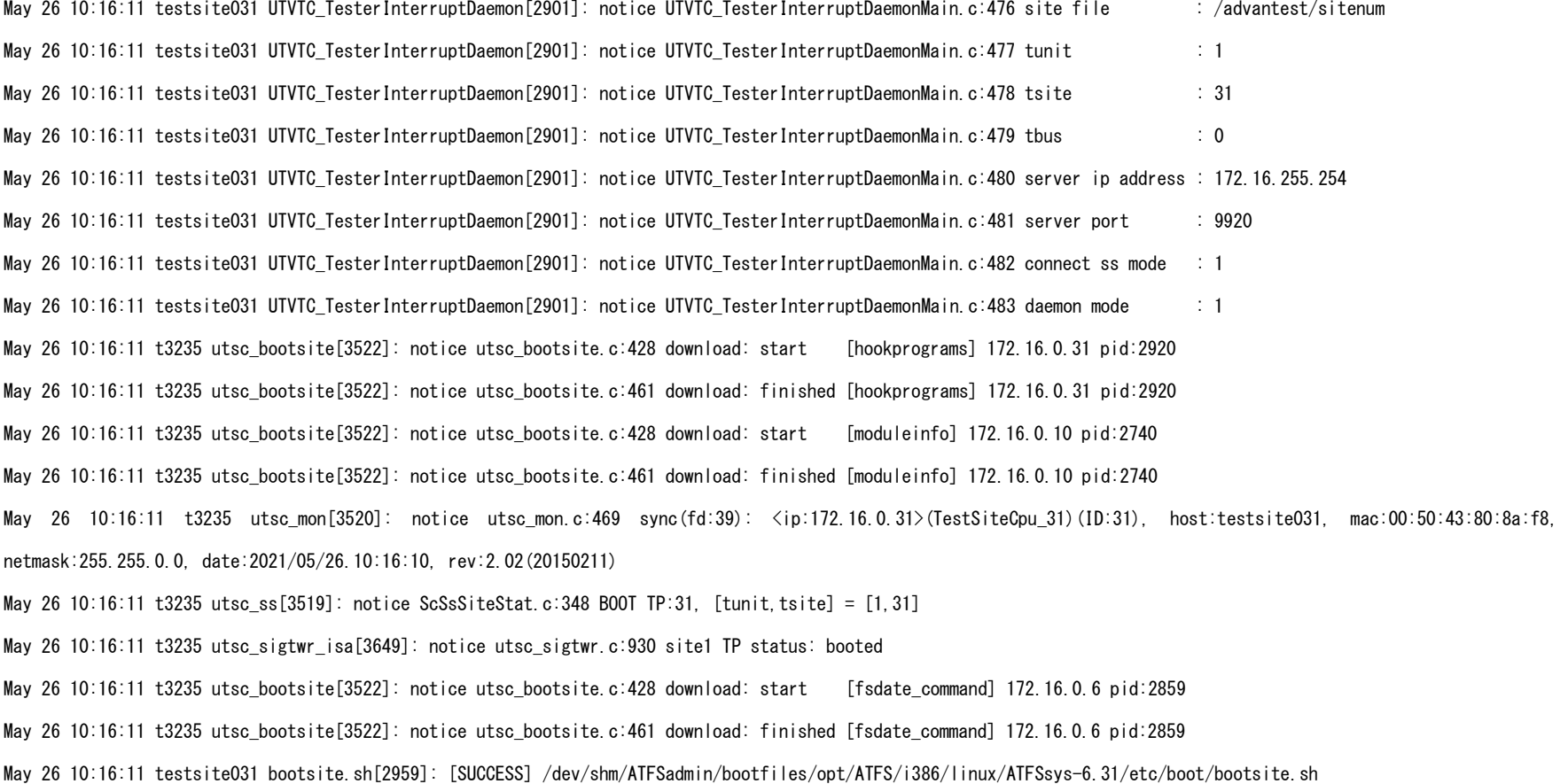

May 26 10:16:11 testsite006 utsc\_ipl[2883]: notice utsc\_ipl.c:1923 IPL server is ready.

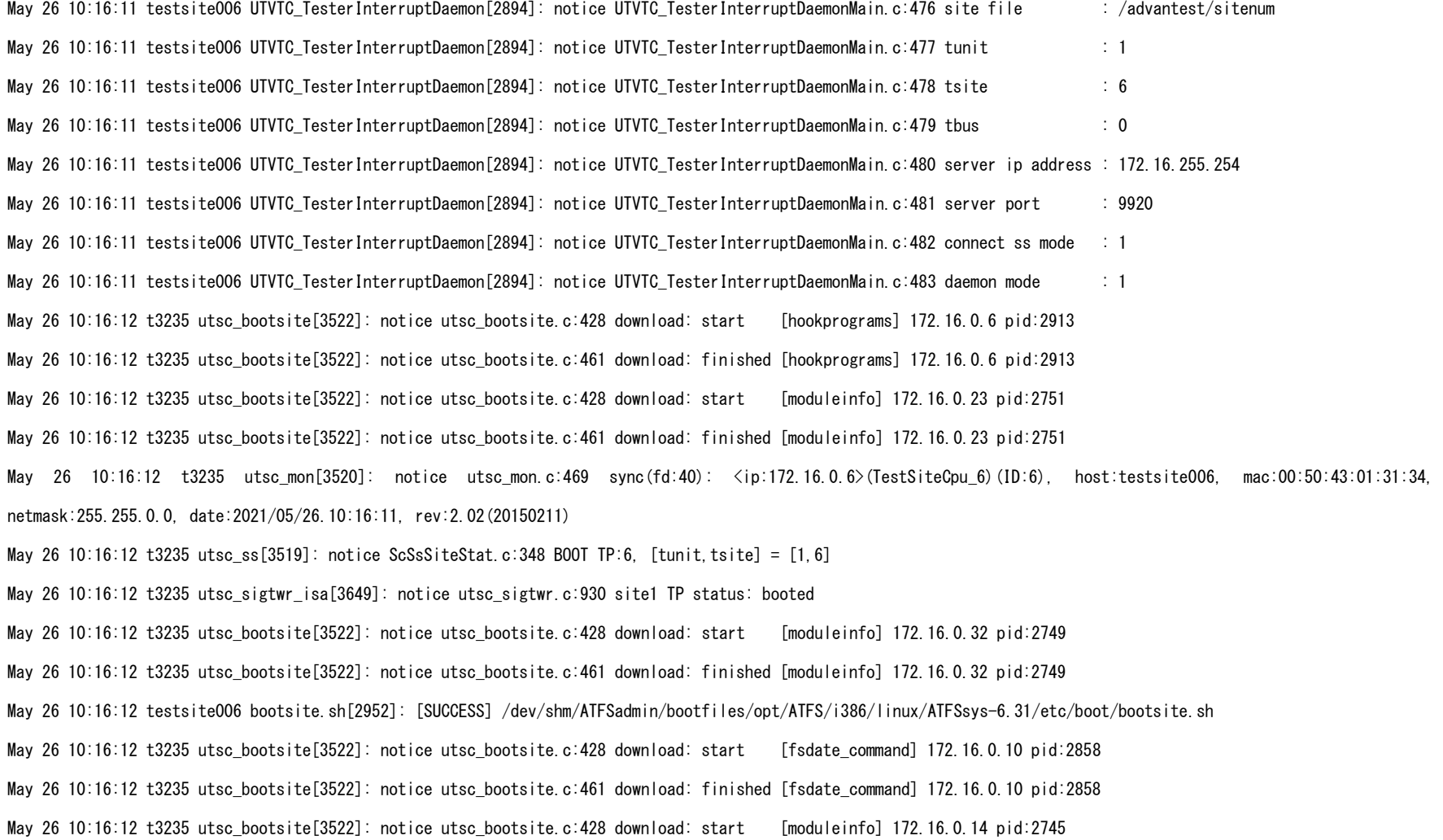

May 26 10:16:12 t3235 utsc\_bootsite[3522]: notice utsc\_bootsite.c:461 download: finished [moduleinfo] 172.16.0.14 pid:2745

May 26 10:16:12 testsite010 utsc\_ipl[2882]: notice utsc\_ipl.c:1923 IPL server is ready.

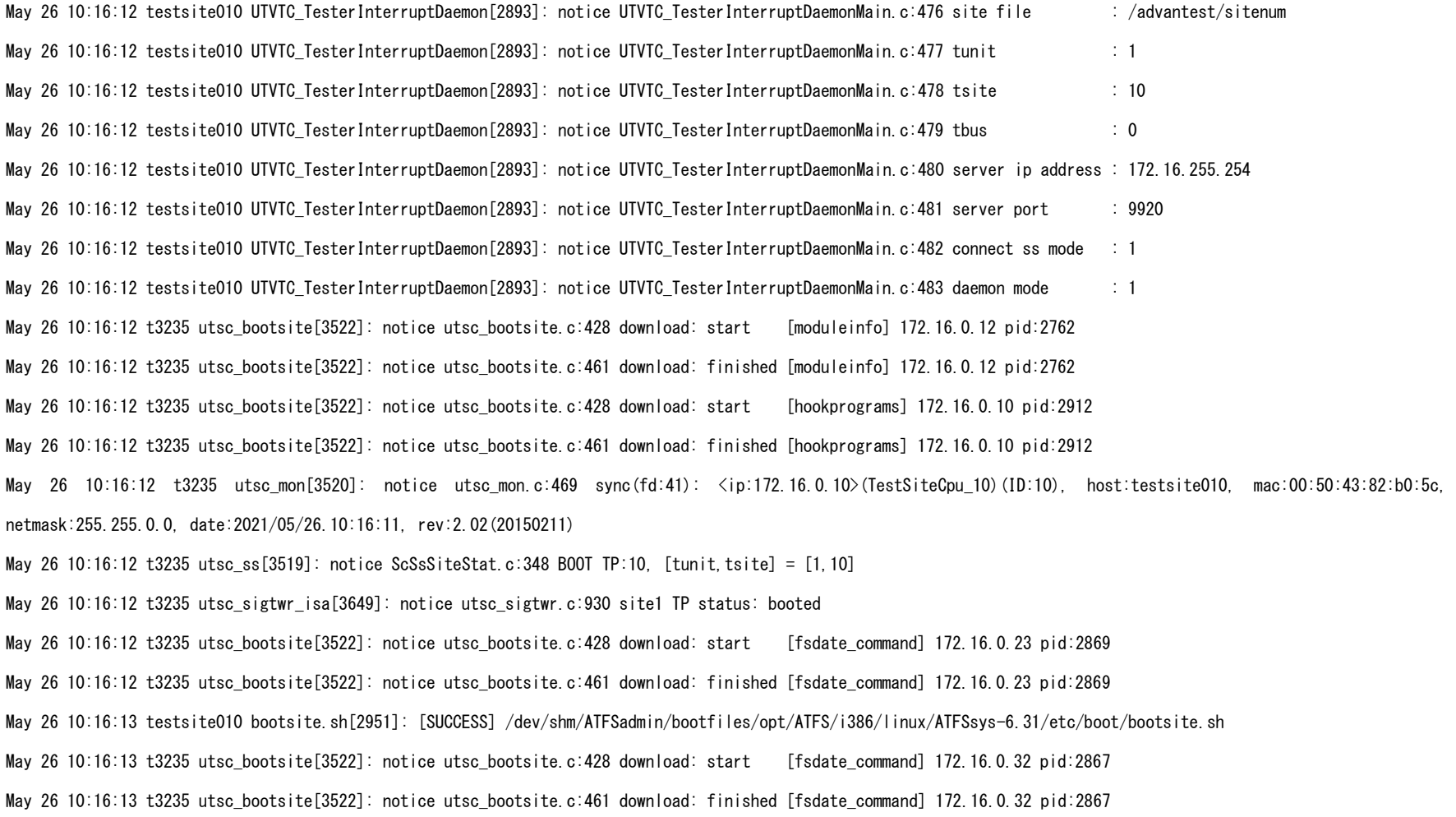

May 26 10:16:13 testsite023 utsc\_ipl[2893]: notice utsc\_ipl.c:1923 IPL server is ready.

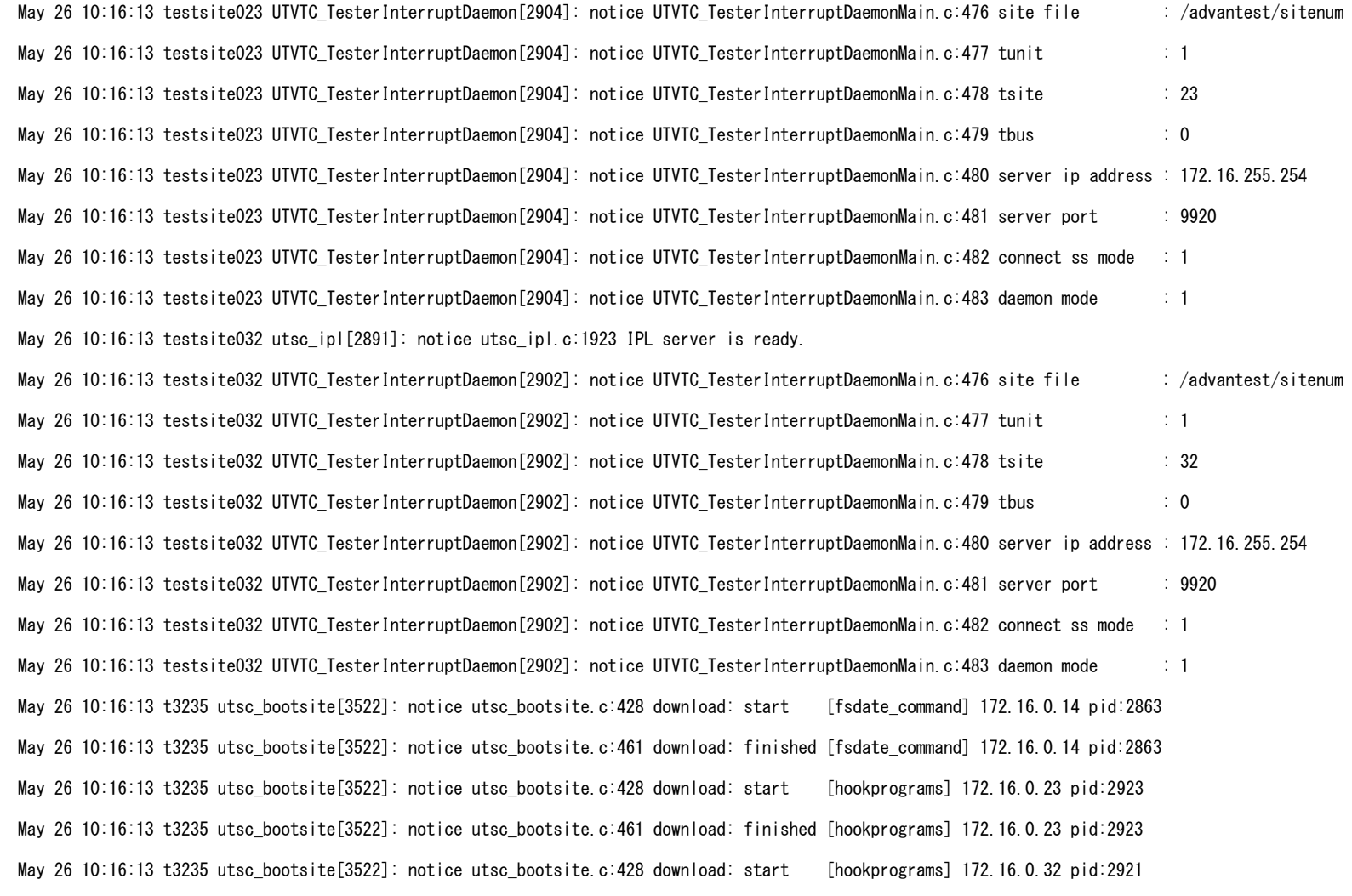

May 26 10:16:13 t3235 utsc\_bootsite[3522]: notice utsc\_bootsite.c:461 download: finished [hookprograms] 172.16.0.32 pid:2921

May 26 10:16:13 testsite014 utsc\_ipl[2887]: notice utsc\_ipl.c:1923 IPL server is ready.

May 26 10:16:13 t3235 utsc\_mon[3520]: notice utsc\_mon.c:469 sync(fd:42): <ip:172.16.0.23>(TestSiteCpu\_23)(ID:23), host:testsite023, mac:00:50:43:c2:06:b8, netmask:255.255.0.0, date:2021/05/26.10:16:12, rev:2.02(20150211)

May 26 10:16:13 t3235 utsc\_ss[3519]: notice ScSsSiteStat.c:348 BOOT TP:23, [tunit,tsite] = [1,23]

May 26 10:16:13 t3235 utsc\_sigtwr\_isa[3649]: notice utsc\_sigtwr.c:930 site1 TP status: booted

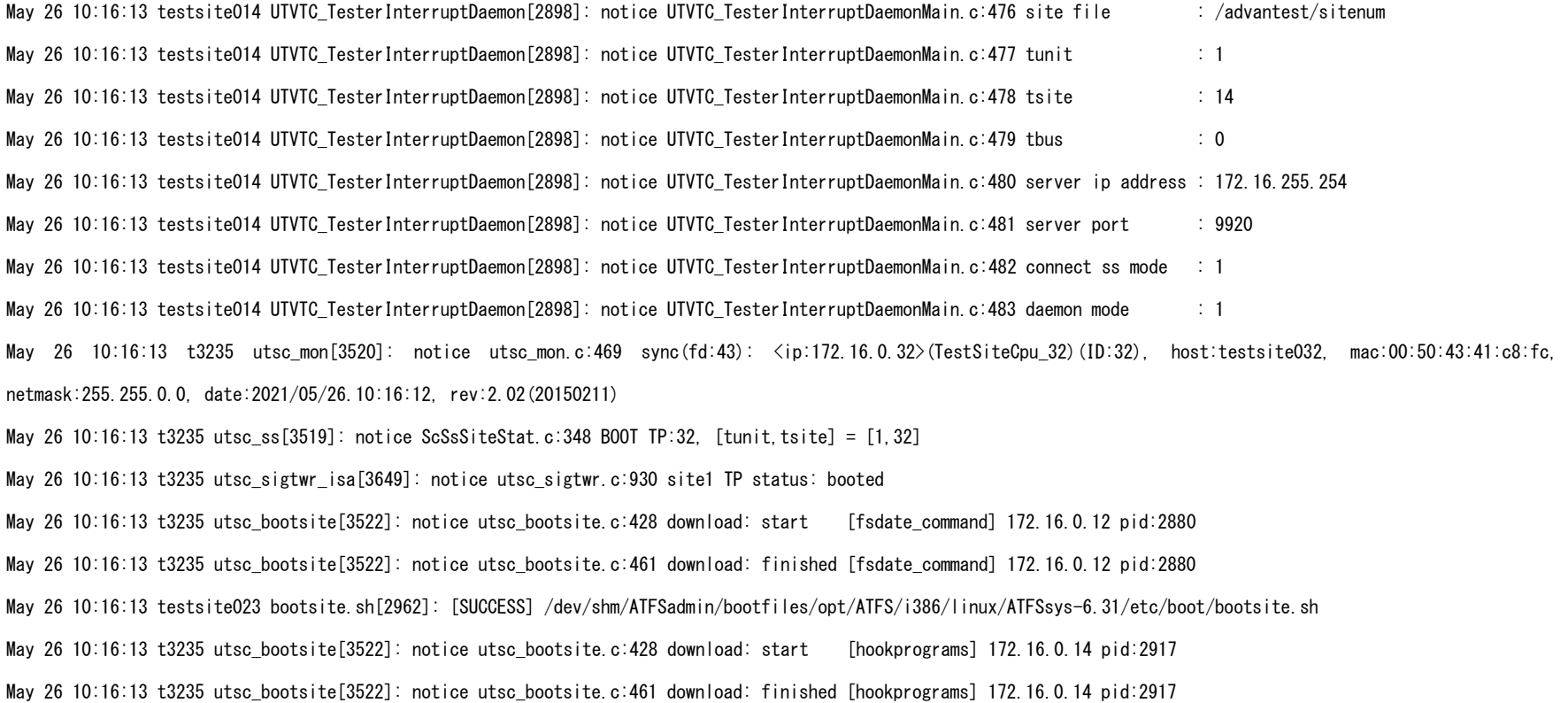

May 26 10:16:13 testsite032 bootsite.sh[2960]: [SUCCESS] /dev/shm/ATFSadmin/bootfiles/opt/ATFS/i386/linux/ATFSsys-6.31/etc/boot/bootsite.sh

May 26 10:16:13 testsite012 utsc\_ipl[2904]: notice utsc\_ipl.c:1923 IPL server is ready.

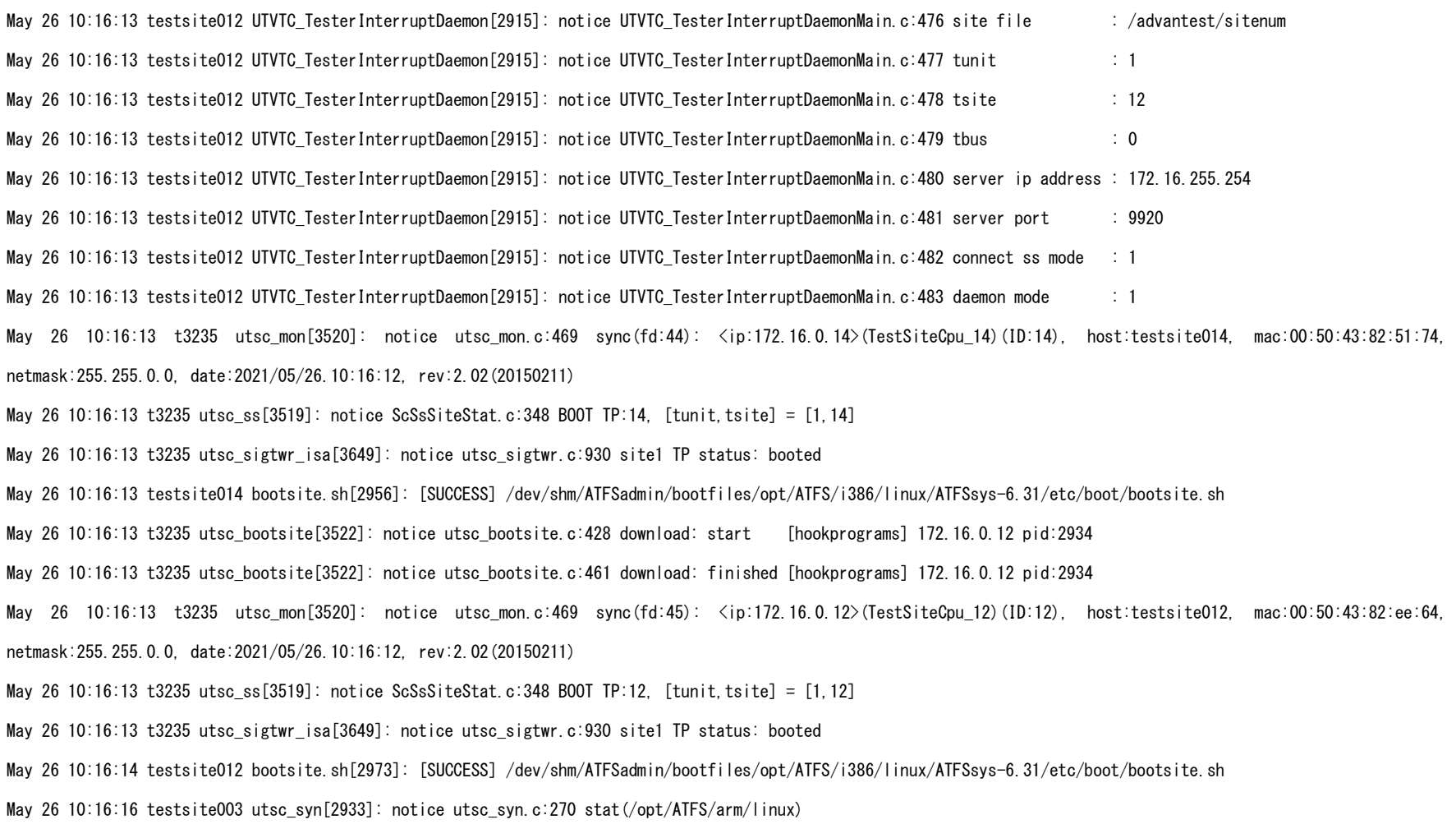

May 26 10:16:16 testsite025 utsc syn[2942]: notice utsc syn.c:270 stat(/opt/ATFS/arm/linux) May 26 10:16:18 testsite011 utsc\_syn[2949]: notice utsc\_syn.c:270 stat(/opt/ATFS/arm/linux) May 26 10:16:18 testsite021 utsc\_syn[2936]: notice utsc\_syn.c:270 stat(/opt/ATFS/arm/linux) May 26 10:16:19 testsite001 utsc\_syn[2932]: notice utsc\_syn.c:270 stat(/opt/ATFS/arm/linux) May 26 10:16:20 testsite029 utsc\_syn[2942]: notice utsc\_syn.c:270 stat(/opt/ATFS/arm/linux) May 26 10:16:21 testsite013 utsc\_syn[2943]: notice utsc\_syn.c:270 stat(/opt/ATFS/arm/linux) May 26 10:16:21 testsite020 utsc\_syn[2943]: notice utsc\_syn.c:270 stat(/opt/ATFS/arm/linux) May 26 10:16:23 testsite019 utsc\_syn[2937]: notice utsc\_syn.c:270 stat(/opt/ATFS/arm/linux) May 26 10:16:23 testsite026 utsc\_syn[2936]: notice utsc\_syn.c:270 stat(/opt/ATFS/arm/linux) May 26 10:16:24 testsite008 utsc syn[2937]: notice utsc syn.c:270 stat(/opt/ATFS/arm/linux) May 26 10:16:25 testsite005 utsc\_syn[2946]: notice utsc\_syn.c:270 stat(/opt/ATFS/arm/linux) May 26 10:16:25 testsite002 utsc syn[2937]: notice utsc syn.c:270 stat(/opt/ATFS/arm/linux) May 26 10:16:25 testsite030 utsc syn[2948]: notice utsc syn.c:270 stat(/opt/ATFS/arm/linux) May 26 10:16:26 testsite024 utsc\_syn[2936]: notice utsc\_syn.c:270 stat(/opt/ATFS/arm/linux) May 26 10:16:26 testsite016 utsc\_syn[2930]: notice utsc\_syn.c:270 stat(/opt/ATFS/arm/linux) May 26 10:16:27 testsite015 utsc\_syn[2942]: notice utsc\_syn.c:270 stat(/opt/ATFS/arm/linux) May 26 10:16:29 testsite022 utsc\_syn[2943]: notice utsc\_syn.c:270 stat(/opt/ATFS/arm/linux) May 26 10:16:29 testsite018 utsc\_syn[2938]: notice utsc\_syn.c:270 stat(/opt/ATFS/arm/linux) May 26 10:16:29 testsite017 utsc\_syn[2939]: notice utsc\_syn.c:270 stat(/opt/ATFS/arm/linux) May 26 10:16:29 testsite007 utsc\_syn[2944]: notice utsc\_syn.c:270 stat(/opt/ATFS/arm/linux) May 26 10:16:30 testsite004 utsc\_syn[2939]: notice utsc\_syn.c:270 stat(/opt/ATFS/arm/linux) May 26 10:16:30 testsite027 utsc\_syn[2945]: notice utsc\_syn.c:270 stat(/opt/ATFS/arm/linux) May 26 10:16:31 testsite031 utsc\_syn[2940]: notice utsc\_syn.c:270 stat(/opt/ATFS/arm/linux)

May 26 10:16:32 testsite006 utsc\_syn[2933]: notice utsc\_syn.c:270 stat(/opt/ATFS/arm/linux) May 26 10:16:32 testsite010 utsc\_syn[2932]: notice utsc\_syn.c:270 stat(/opt/ATFS/arm/linux) May 26 10:16:33 testsite023 utsc\_syn[2943]: notice utsc\_syn.c:270 stat(/opt/ATFS/arm/linux) May 26 10:16:33 testsite032 utsc syn[2941]: notice utsc syn.c:270 stat(/opt/ATFS/arm/linux) May 26 10:16:33 testsite014 utsc syn[2937]: notice utsc syn.c:270 stat(/opt/ATFS/arm/linux) May 26 10:16:33 testsite012 utsc\_syn[2954]: notice utsc\_syn.c:270 stat(/opt/ATFS/arm/linux) May 26 10:26:04 t3235 utsc sigtwr isa[3649]: notice utsc sigtwr.c:1208 signal tower is not found: atsigtwr May 26 10:37:55 t3235 utsc\_se[3521]: notice utsc\_ss\_emu.c:1377 recv interrupt from SYSMONI: STABLE May 26 10:37:55 t3235 utsc\_ss[3519]: notice utsc\_ss.c:1132 tester is stable: tunit 0 May 26 11:35:03 t3235 fscompact memory[7433]: execute /proc/sys/vm/compact memory.